# EXPAND UMA LINGUAGEM EXTENSÍVEL ATRAVÉS DE MACROS SINTATICAS: ANÁLISE LÉXICA E TRATAMENTO DAS MACROS

# Paulo Cesar Kullock

TESE SUBMETIDA AO CORPO DOCENTE DA COORDENAÇÃO DOS PROGRAMAS DE PÓS-GRADUAÇÃO DE ENGENHARIA DA UNIVERSIDADE FEDERAL DO RIO DE JANEIRO COMO PARTE DOS REQUISITOS NECESSARLOS PARA A OBTENÇÃO DO GRAU DE MESTRE EM CIÊNCIAS (M. Sc. ) .

Aprovada por:

<u>Mi lucas Monsal hangel</u> hetto

(Presidente)

Prof .Paulo Augusto S.Veloso

Juar Vianna c Sha Fille

Prof.Ysmar Vianna e Silva Filho

RIO DE JANEIRO, RJ - BRASIL MARÇO DE 1981

# **KULLOCK, PAULO CESAR**

Expand Uma linguagem Extensivel Através de Macros Sintáticas: Análise Léxica e Tratamen**to das Macros Rio de Janeiro 1981.** 

**VII, 94p. 29,7cm (COPPE-UFRJ, M.Sc.,**  Engenharia de Sistemas e Computação, 1981)

**Tese** - **Univ. Fed. Rio de Janeiro. COPPE** 

1. **Compiladores I. COPPE/UFRJ II. Título** (série).

 $\mathcal{F}_{\mathcal{X}}$ 

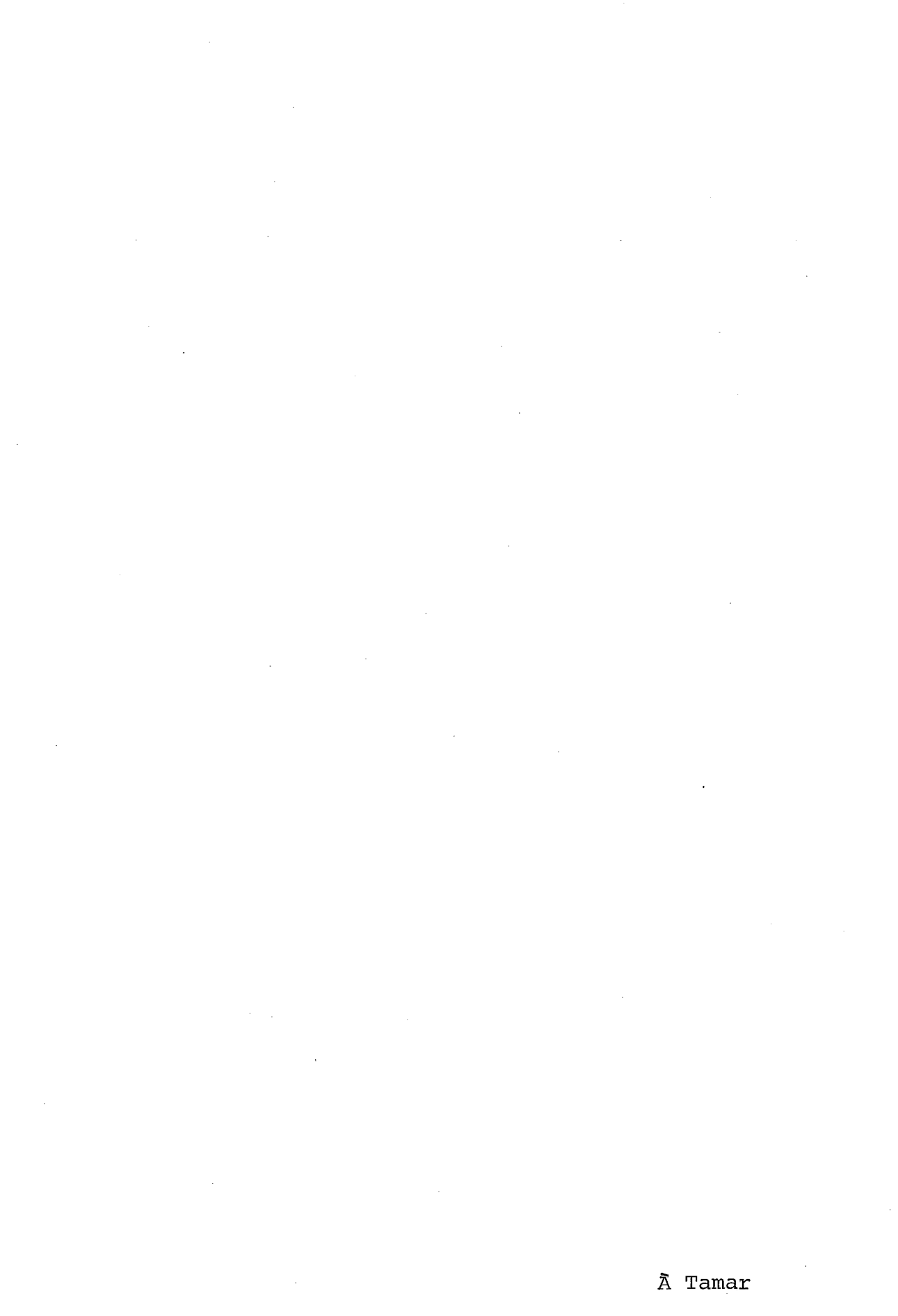

 $\mathbf{i}\, \mathbf{i}$ 

# AGRADECIMENTOS

Ao Prof. José Lucas Mourão Rangel Netto pela orientação, acompanhada de apoio nos maus momentos.

À Prof<sup>a</sup> Beatriz Zakimi Miyasato pelas informações que prestou-se a fornecer,

Ao Prof. Jean-Michel Nayrac pela incrível boa vontade demonstrada tôdas as vezes em que solicitei sua colaboração.

**A** SERVENCO, por tornar possível o mestrado, e aos numerosos colaboradores que lã dentro encontrei, como Airma Renner Vasconcelos, que trabalhou fora de seu horário para esta tese.

## RESUMO

Macros e procedimentos foram desenvolvidos em várias direções e têm sido usados para estender as capacidades das linguagens de programação. A macro convencional é encontrada geralmente em conjunção com código de montagem.

Leavenworth e outros propuseram o uso da macro sob ma forma diferente. Esta macro, chamada de macro sintática, não tem uma estrutura fixa, como a macro convencional. Com isto, pode-se adicionar novas estruturas sintáticas às linguagens de programação. Os argumentos destas novas estruturas são elemen tos sintáticos como "comando", "identificador", "condição", por exemplo.

O objetivo desta tese e da de Beatriz Zakimi Miyasato é a definição de uma linguagem extensível através de macros sintáticas e da implementação de um compilador para esta linguagem no minicomputador MITRA-15 do Laboratório de Automação e simulação de Sistemas do Programa de Engenharia de Sistemas e computação da COPPE-UFRJ. A presente tese aborda a análise léxica e o tratamento das macros, enquanto que a de Beatriz Za kimi Miyasato trata da análise sintática e geração de código.

#### ABSTRACT

 $\overline{\mathbf{v}}$ 

Macro and procedures have been developed in many directions and have been used to extend the capabilities of programming languages. The conventional macro is usually found in connection with assembly code.

Leavenworth and others have proposed the use of macros in a different form. This macro, called a syntax macro, does not have a fixed structure, like the conventional macro. In this way, it is possible to add new syntactic structure to programming languages. The arguments of these new structures are syntactic elements like "statement", "identifier" , "condition" .

The objetive of this thesis and that of Beatriz Zakimi Miyasato is the definition of a language capable of extension by syntax macros, and the implementation of a compiler for this language on the MITRA-15 minicomputer at COPPE'S Systems Laboratory. This thesis deals with the lexical analysis and the handling of the macros, Zakimi's thesis deals with the syntactic analysis and code generation.

# INDICE

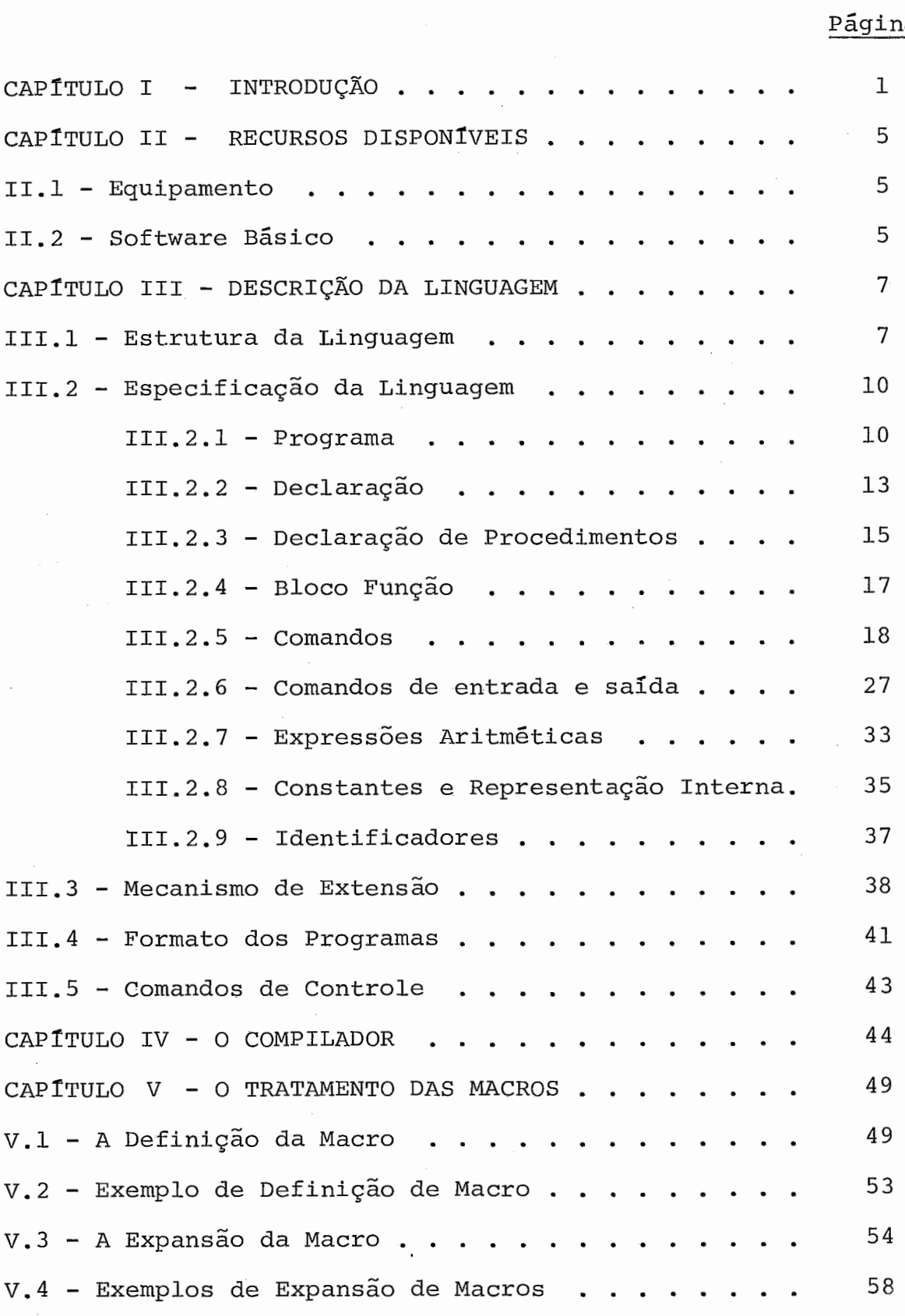

 $\overline{\phantom{a}}$ 

 $\ddot{\phantom{a}}$ 

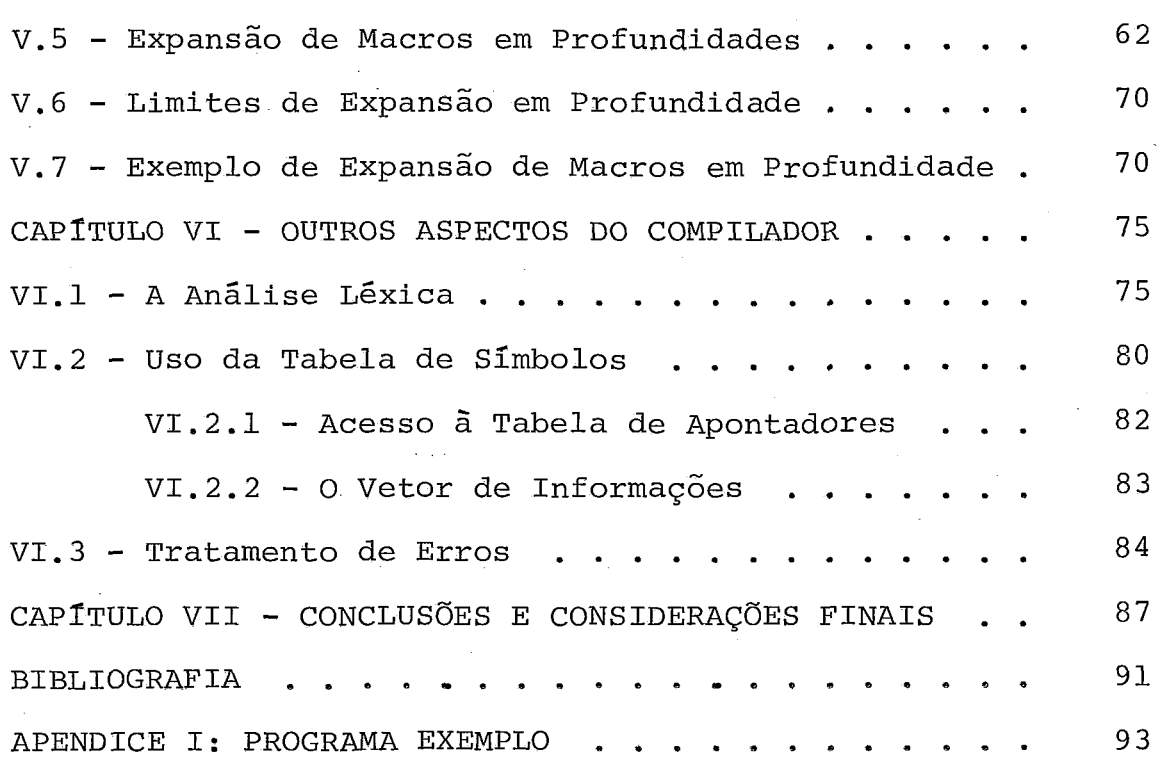

# CAPÍTULO I

## INTRODUÇÃO

Macros e procedimentos tem sido usados alternativamen te para aumentar as facilidades oferecidas pelas linguagens de programação. A maneira usual de evitar repetição de texto é usar um procedimento, em que os parâmetros formais usados na declaração são substituídos pelos parâmetros reais em tempo de execução. Algumas vezes, entretanto, o tempo e espaço ocupado pelos mecanismos de ligação com o procedimento e passagem de parâmetros, sendo muito grandes em relação ao conjunto de instruções alcançado , justificam o uso, em seu lugar, da macro, que tem um mecanismo menor e mais simples. Tempo e espaço podem ser muito importantes em rotinas de sistemas operacionais, que são usualmente escritas em assembler. Como resultado, gran de parte do uso inicial de macros ocorreu relacionado com linguagem assembler. Em 1966,  $|$  Cheatham<sup>1</sup> escreveu um artigo sistematizando idéias sobre extensão de linguagens de programação de alto nível através do uso de macros. Este artigo e um outro, de  $|$  Leavenworth  $^2|$  , introduziram o conceito da macro sintática como ferramenta de extensão de linguagens de alto nível.

Uma macro sintática é uma macro que apresenta as seguintes caracteristicas:

> - Formato livre, não estando restrito ao nome da macro seguido da lista de parâmetros separados por vír gulas ;

- Possibilita múltiplos níveis de definição, isto é, dentro da definição de uma macro é possível fazer referência a macros já definidas;
- Não existem separadores específicos entre os parâme tros (como por exemplo, a clássica vírgula);
- Os parâmetros formais pertencem a categorias sintáticas como expressão, comando, condição, etc.

Um exemplo de declaração de macro deixará mais claro o conceito de macro sintática:

 $MACRO$   $FOR$  <  $variable$   $\geq$   $:=$  <  $express\tilde{a}o_1$ >  $TO$  <  $express\tilde{a}o_2$ >  $DO$  <  $commando$ 

declara a macro *FOR* com quatro parâmetros formais, dois da categoria sintática *<expressão* > , um d a categoria sintática <sup>&</sup>lt;*variáve 2* > e outro da categoria < *comando* > .

A declaração segue:

*DEFINE BEGIN LABEL* - *L;* 

*L:*  $I = \langle expres\tilde{a}o_1 \rangle$ ;<br> *L: IF*  $\langle var\tilde{a}vel \rangle$  *LE*  $\langle expres\tilde{a}o_2 \rangle$  *THEN BEGIN*  <sup>&</sup>lt;*comando* > ; < *variável* > := < *variáve 2* > **+1;**  GO  $T O$  $L$  $END$ 

*END* 

definindo o corpo da macro. O corpo da macro é definido usando se recursos da linguagem original apenas, no exemplo um sub conjunto do Algol 60 |Naur<sup>3</sup> |, e mais os parâmetros formais. As palavras ressaltadas em itálico são palavras reservadas da lin guagem a ser extendida. **E** possível também uma referência a outra macro já definida, porém esta seria desenvolvida, resultan do em elementos da linguagem original, mais os parâmetros. Como consequência, após a chamada de macro e a consequente substi tuição dos parâmetros formais pelos parâmetros reais, que são cadeias de literais da linguagem original, o resultado é u m texto composto de elementos da linguagem original.

Por exemplo a chamada:

*FOR X:=I TO YilO DO Z:=Z+2* 

é expandida para:

BEGIN LABEL  $L:$ *X*:=1;<br>*L: IF*  $X = L E$ - *Y+lO THEN BEGIN Z:=Z+2; X:=X+2 GO TO L* ---

*END* 

END

As macros sintáticas permitem ao usuário, em tempo de compilação, acrescentar novas estruturas sintáticas à linguagem original, também chamada de linguagem base. Isto é uma van tagem sobre as macros e procedimentos comuns, pois apresenta

maior compatibilidade com a idéia de extensão de linguagens,e, por serem mais flexíveis, as extensões através de macro sintática podem incluir estruturas de outras linguagens de programa ção. Com isto, dentro de certos limites, pode-se processar u m programa de outra linguagem, mesmo sem um compilador para esta linguagem. O limite, é claro, está na capacidade de se definir a semântica de estruturas de outras linguagens através de macros, e através de linguagem base.

O presente trabalho, motivado por uma sugestão d e | Aho<sup>"</sup> |, trata de desenvolver um compilador para uma linguagem cujo escopo pode ser aumentado com o auxilio de macros sintáti cas.Observou-se que havia material suficiente para o desenvolvimento de duas teses, e como resultado o compilador foi dividido em duas partes. A presente tese contêm o mecanismo de extensão (a definição e expansão de macros) e a análise léxica. A outra parte está contida na tese de |Zakimi<sup>5</sup>|, e contém a análise sintática e a geração de código.

Optou-se por uma linguagem base muito reduzida, que requer um compilador simples, podendo ter sua capacidade aumen tada atraves do mecanismo de extensão. A linguagem base, apesar de pequena, apresenta recursos de programação similares aos de algumas linguagens bastantes difundidas (Algol, por exemplo).

Um compilador pequeno é útil no caso de minicomputado res, com pouca memória disponivel em circuito. O compilador foi implementado no MITRA-15 do Laboratório de Automação e Simulação de Sistemas da COPPE-UFRJ, como parte do projeto de um La boratório de Ensino de computação. O MITRA-15 é um minicomputa dor, e também apresentava carência de uma linguagem de alto ní vel com estrutura de blocos e com alocação dinânica de memória.

### CAPÍTULO II

#### RECURSOS DISPONIVEIS

# 11.1 - Equipamento

**6** compilador foi desenvolvido no MITRA-15 Schwarz<sup>°</sup> , que é um computador de tempo real, com capacidade de 32 Kbytes extensível a 64 Kbytes.

A memória principal do MITRA-15 é de núcleos de ferri te, organizada em palavras de 16 bits, mais 1 de paridade e 1 de proteção. O tempo de ciclo é de 800 nanosegundos por palavra. A memória é endereçável por byte e alterável por byte, palavra e dupla palavra.

Os periféricos disponíveis são:

- a) Uma leitora de cartões
- b) Um teletipo de 72 caracteres, usado como console
- c) Quatro linhas assíncronas, de velocidade máxima de 1200 bauds, que podem ser divididas entre: - três teletipos, de velocidade 110 bauds - dois vídeos, um de 600 bauds, outro de 9600 bauds
- d) Disco móvel e disco fixo, de capacidade de 5 megabytes.

O compilador usa a leitora como unidade de entrada e o teletipo principal (console) como unidade de saída.

# 11.2 - Software básico

- Monitor de base, de tempo real e tempo real em dis- $\overline{C}$  MITRA-15<sup>7</sup>.

- **Assembler**
- **LP15E**

- **Fortran IV** 

- **Basic** 

**O compilador foi escrito na linguagem LP15E IMITRA-15'1. Pode usar qualquer monitor que tenha todas as rotinas de ponto flutuante. Atualmente o menor monitor (10644 bytes) nestas condições** é **o MCCOPF.** 

## CAPÍTULO III

#### DESCRICÃO DA LINGUAGEM

Grande parte do material exposto neste capitulo pode ser encontrado na tese de |Zakimi $^5\,$ |, publicada no princípio de 1980.

# 111.1 - Estrutura da Linguagem

EXPAND é uma linguagem de alto nível, com estrutura de blocos e alocação dinâmica de memória, que pode ser estendida através do uso de macros sintáticas.

A linguagem EXPAND pode ser dividida em duas partes. A primeira é a linguagem base e a segunda o mecanismo de extensão.

A linguagem base tem uma sintaxe similar a do ALGOL 60.

Todo programa EXPAND está formado de:

- Um conjunto de declaraqões de macros (opcional) ;

- Um corpo, denominado bloco.

As declarações das macros tem como objetivo definir as macros sintáticas que serão usadas no corpo do programa. Para cada macro sintática sua declaração fornece:

- a) A estrutura da macro: que, além de dar o nome, des creve a forma de chamada e os parâmetros;
- b) A definição da macro: que desenvolve a semântica correspondente à estrutura da macro, isto é,o con junto de declarações e/ou instruções que compõem a macro sintática.

A chamada de macro (usada no corpo 20 programa) é uma estrutura de macro, com os parâmetros reais. Cada chamada de macro será expandida à definição da macro, com a correspondente substituição dos parâmetros formais pelos parâmetros reais.

O corpo do programa é um bloco; isto é, um conjunto de declarações seguido de um conjunto de comandos encerrados en-O corpo<br>de declarações segu:<br>re <u>BEGIN</u> e <u>END</u>.

- Das declaracões

As declarações fornecem informações acerca dos dados que serão usados ao longo do programa (variável simples ou arran jo, tipo, além do escopo) .

Os arranjos são unidimensionais (tipo vetor) com o li mite inferior e superior definidos dinâmicamente.

Os tipos de variaveis são REAL, INTEGER e LABEL, este último para rótulos. Os caracteres alfanuméricos são tratados co mo sendo do tipo INTEGER (um caráter por palavra).

0s procedimentos podem ou não ter parâmetros (caso existam deverão ser variáveis simples, nunca arranjos), o corpo do procedimento é um bloco ou um comando composto. Dentro de um procedimento, só é permitida a declaração de variáveis simples (REAL, INTEGER ou LABEL) .Quando houver declarações de variáveis estas são locais ao procedimento, havendo verificação de escopo. Não é permitida a declaração de um procedimento no corpo de outro, porém é permitida a chamada desde que o procedimento chamado já tenha sido declarado ou no próprio bloco ou num bloco externo. A passagem de parâmetro é por referência | Gries<sup>9</sup> | . Na cha mada os parâmetros formais são carregados com o endereço dos parâmetros reais.

Um procedimento só é válido no bloco no qual foi declarado e nos blocos internos a ele.

Existem procedimentos com e sem tipo, estes Últimos retornam o resultado no próprio nome, em geral usados como operandos de uma expressão aritmética.

Na presente implementação, não é permitido o uso de procedimentos recursivos.

- Dos comandos

O conjunto de comandos do corpo do programa, define o algoritmo a ser executado usando os dados definidos nas decla rações.

Os comandos podem ser simples ou compostos. Um coman do composto é um conjunto de comandos encerrados entre <u>BEGIN</u> do comp<br><u>END</u>.

É possível ter um bloco como primário de uma expressão aritmética, usando o que denominamos de bloco-função. U m bloco-função é um conjunto,opcional, de declaraqões, seguido de de um conjunto de comandos, tudo encerrado entre FBEGIN e FEND.

O comportamento é o mesmo que a chamada a um procedi mento com tipo, isto é, após a execução de um bloco-função obter se-á um resultado que será um primário da expressão aritmética que contém o bloco-função. O valor final está definido pelo comando RESULT antes de sair do bloco-função.

Os comandos da linguagem EXPAND são apresentados na Os comandos da linguagem EXPAND são apresentados na<br>sua versão mais simples e menos poderosa (por exemplo <u>IF-THEN</u> e sua versão mais simples e menos poderosa (por exemplo <u>IF-THEN</u> e<br>não <u>IF-THEN-ELSE</u>) e não há muitos tipos de comandos. Isto foi não IF-THEN-ELSE) e não há muitos tipos de comandos. Isto foi<br>feito com o objetivo de definir uma linguagem necessária e sufi ciente, que seria a linguagem de base, e que poderia ter seu

conjunto de comandos aumentado pelo uso das macros sintáticas.

# III.2 - Especificação da Linguagem

# Notação usada para descrever a sintaxe:

A descrição das categorias sintáticas da linguagem utiliza uma variação da forma normalizada de Backus. Sua principal característica é diminuir o número de categorias sintáticas. Exemplo:

$$
\langle declaração \rangle ::= \longrightarrow \text{REAL} \longrightarrow \langle iden \rangle \longrightarrow \langle iden \rangle \longrightarrow \langle exp \rangle \longrightarrow 9
$$

- As categorias sintáticas são palavras delimitadas por " < " e  $\mathfrak{n} \Rightarrow \mathfrak{n}$ ;
- As palavras são escritas com letras maiusculas;
- O sinal : = é lido como "é definido por";
- 0 sinal  $\rightarrow$   $\acute{e}$  lido como " $\acute{e}$  seguido por";
- O sinal  $\uparrow$  é lido como "ou seguido por";
- 0(s) número(s) ao lado de cada linha indica(m) o(s) número (s) da(s) definição(ões) da(s) categoria(s) sintática(s) referen ciada(s) naquela linha.

 $III.2.1 - Programa$ 

1  $\langle programa \rangle ::=$ 

$$
\leftarrow
$$
 
$$
<
$$
 
$$
\leftarrow
$$
 
$$
<
$$
 
$$
\leftarrow
$$
 
$$
\leftarrow
$$
 
$$
\leftarrow
$$
 
$$
\leftarrow
$$
 
$$
\leftarrow
$$
 
$$
\leftarrow
$$
 
$$
\leftarrow
$$
 
$$
\leftarrow
$$
 
$$
\leftarrow
$$
 
$$
\leftarrow
$$
 
$$
\leftarrow
$$
 
$$
\leftarrow
$$
 
$$
\leftarrow
$$
 
$$
\leftarrow
$$
 
$$
\leftarrow
$$
 
$$
\leftarrow
$$
 
$$
\leftarrow
$$
 
$$
\leftarrow
$$
 
$$
\leftarrow
$$
 
$$
\leftarrow
$$
 
$$
\leftarrow
$$
 
$$
\leftarrow
$$
 
$$
\leftarrow
$$
 
$$
\leftarrow
$$
 
$$
\leftarrow
$$
 
$$
\leftarrow
$$
 
$$
\leftarrow
$$
 
$$
\leftarrow
$$
 
$$
\leftarrow
$$
 
$$
\leftarrow
$$
 
$$
\leftarrow
$$
 
$$
\leftarrow
$$
 
$$
\leftarrow
$$
 
$$
\leftarrow
$$
 
$$
\leftarrow
$$
 
$$
\leftarrow
$$
 
$$
\leftarrow
$$
 
$$
\leftarrow
$$
 
$$
\leftarrow
$$
 
$$
\leftarrow
$$
 
$$
\leftarrow
$$
 
$$
\leftarrow
$$
 
$$
\leftarrow
$$
 
$$
\leftarrow
$$
 
$$
\leftarrow
$$
 
$$
\leftarrow
$$
 
$$
\leftarrow
$$
 
$$
\leftarrow
$$
 
$$
\leftarrow
$$
 
$$
\leftarrow
$$
 
$$
\leftarrow
$$
 
$$
\leftarrow
$$
 
$$
\leftarrow
$$
 
$$
\leftarrow
$$
 
$$
\leftarrow
$$
 
$$
\leftarrow
$$
 
$$
\leftarrow
$$
 
$$
\leftarrow
$$
 
$$
\leftarrow
$$
 
$$
\leftarrow
$$
 
$$
\leftarrow
$$
 
$$
\leftarrow
$$
 
$$
\leftarrow
$$
 
$$
\leftarrow
$$
 
$$
\leftarrow
$$
 
$$
\leftarrow
$$

O programa está dividido em declarações de macros e um corpo chamado bloco. As declarações de macro fornecem as macros sintáticas (estrutura e corpo) que serão usadas no corpo do programa.

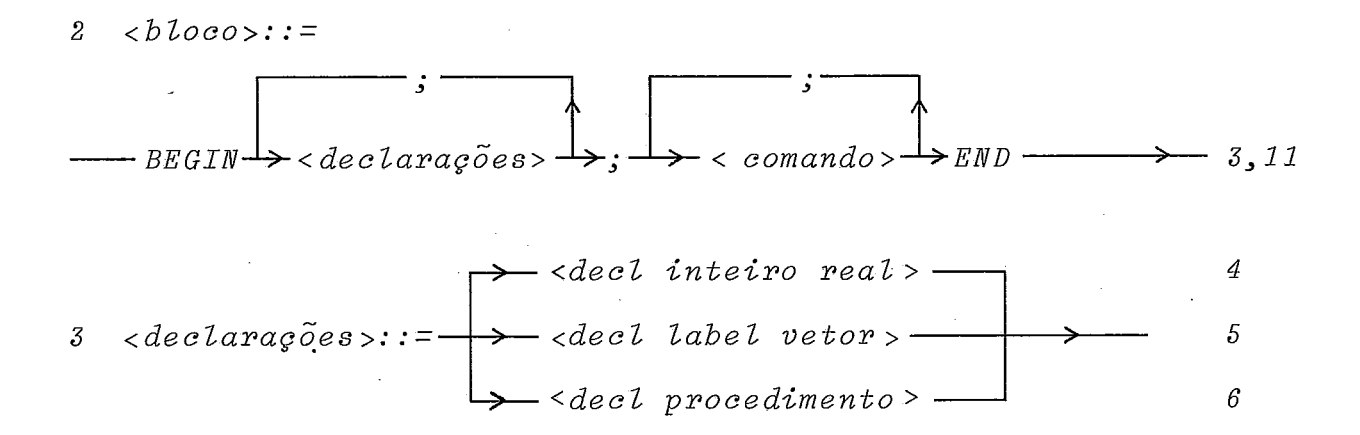

Um algoritmo ou programa para computador consiste de duas partes essenciais, uma descrição de ações, a serem executadas e uma descrição dos dados a serem manipulados pelas ações.

As açÕes são descritas pelos comandos e os dados são descritos pelas declarações.

Um bloco é definido como um conjunto de declarações seguido de um conjunto de comandos, tudo encerrado entre BEGIN e END. Um ponto e vírgula (;) deve separar cada uma das declarações, cada um dos comandos e o conjunto de declarações do conjun to de comandos.

Como os blocos podem ser embutidos em outros, serão atribuídos níveis de profundidade a eles. Se o bloco mais exter no tem nivel zero, então o bloco definido nele terá nivel 1.

Em geral um bloco definido no nível  $\pm$  será de  $\pm$  nível

i+1.

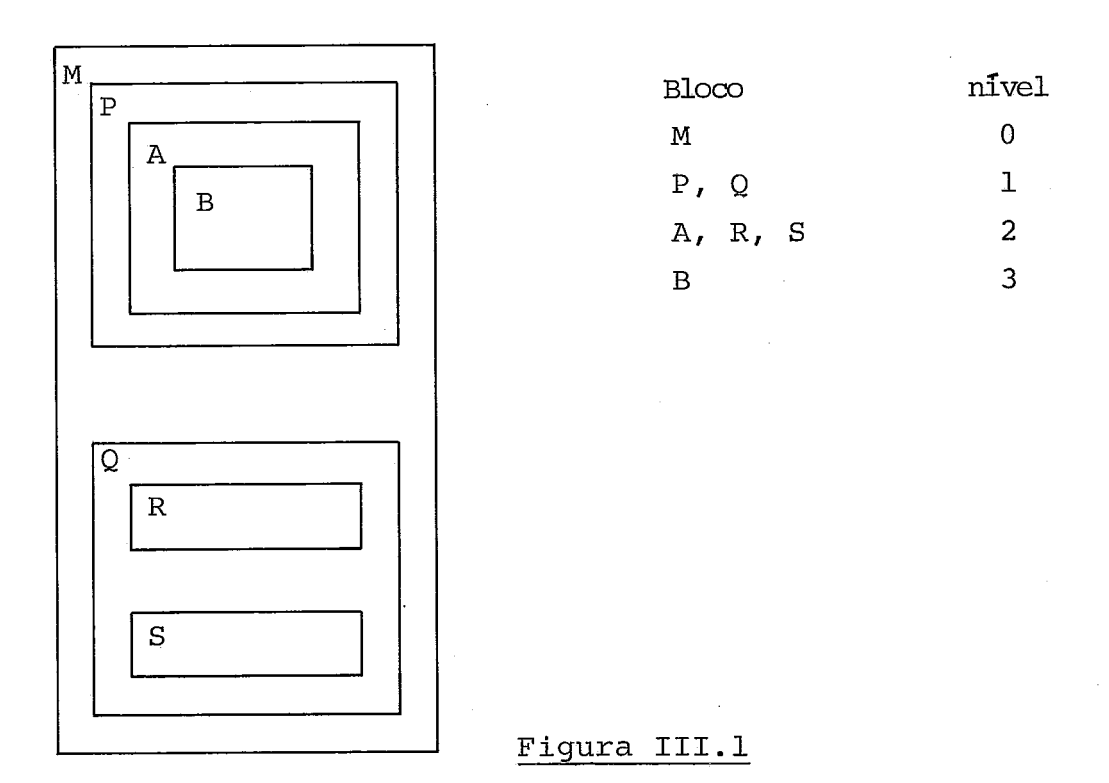

A validade de um identificador X é todo o bloco n o qual foi declarado, incluindo os blocos definidos no mesmo bloco que X, isto 6, ao BEGIN do bloco serão alocadas as posições de memória requeridas pelas declarações e ao END tais posições serão liberadas.

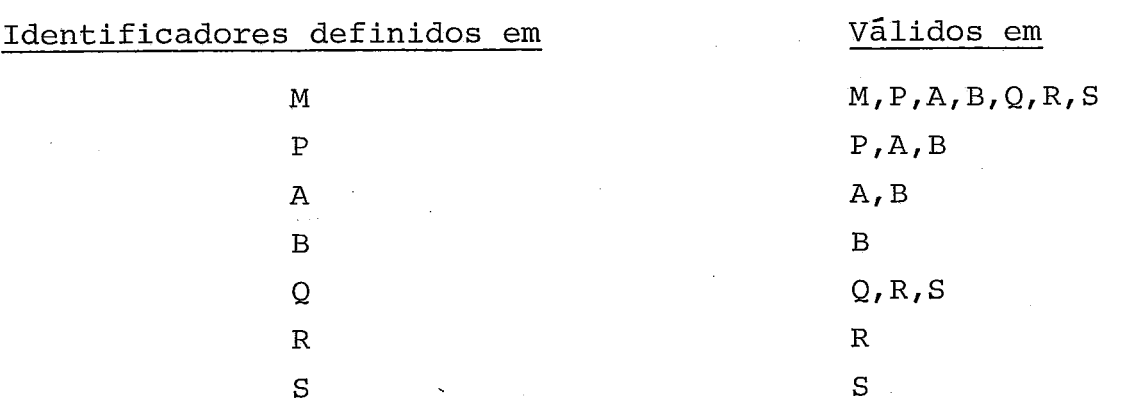

**E** possível declarar no bloco B um identificador X já declarado no bloco A. Tem o efeito de definir X como sendo 10 cal a B (não acessível em A) e pode ser de qualquer tipo. A últi ma declaração de X é válida em todo o bloco B, a menos que seja redeclarado num bloco subordinado a B.

Não é permitido declarar o mesmo identificador mais de uma vez no mesmo nivel.

Todas as variáveis, rótulos e procedimentos devem ser declarados .

As palavras reservadas não podem ser usadas como iden tificadores.

Os comandos descrevem as ações a serem executadas sobre os dados.

Normalmente os comandos são executados sequencialmente (na ordem em que foram escritos), podendo esta ordem ser alt<u>e</u><br>rada por uma ordem de desvio condicional (comando <u>IF</u>) ou incond<u>i</u> rada por uma ordem de desvio condicional (comando <u>IF</u>) ou incondi<br>cional (GO TO).

III.2.2 - Declarações

$$
\leftarrow
$$
 *decl interior real* :: 
$$
= \left[\begin{array}{c}\n\diagdown\text{INTEGR} \\
\diagdown\text{REAL}\n\end{array}\right] \rightarrow
$$
 *identificador* 
$$
\diagdown\text{1}
$$

A declaração com INTEGER é usada para definir identificadores que representarão valores inteiros. (Cada variável inteira ocupa 2 bytes)

Para declarar identificadores que representem valores

reais é usada a palavra REAL. (Cada variável real ocupará 4 bytes).

 $5 \leq$  decl label vetor > ::=

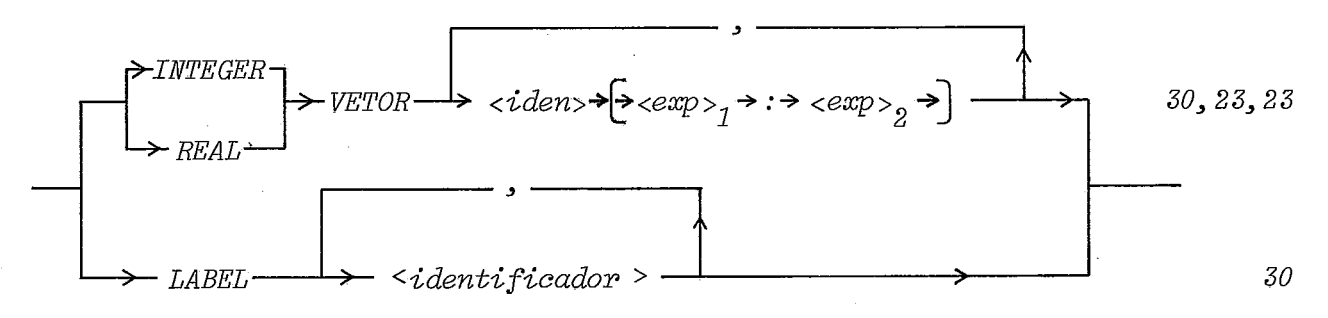

# Declaração LABEL

0s comandos de um programa podem receber nomes, para poder fazer referência a eles. Estes nomes são chamados de rótu los, e sintáticamente são identificadores, que devem ser declara dos na declaração LABEL.

Os rótulos são usados no comando incondicional GO TO.

# Declaração de Arranjos

O arranjo é uma estrutura que consiste de um número fixo de componentes, os quais são todos do mesmo tipo, chamado<br>tipo do componente.

A linguagem EXPAND permite definir arranjos unidimensionais (vetor) com limites dinâmicos.

<identificador> é o nome do arranjo

 $\langle exp \rangle$  determina o valor do limite inferior do arranjo

 $\langle exp \rangle$ , determina o valor do limite superior do arranjo

 $\langle exp2}$  e  $\langle exp2}$  devem ser inteiras e os identifica dores porventura nelas usados devem estar declarados nos blocos

mais externos ao bloco da declaração de arranjo, isto é, se um arranjo é declarado no nível i, os identificadores, usados nas expressões que determinam seus limites, devem estar declarados nos blocos i-1, i-2, ..., 0, nunca no próprio bloco de nível i.

Os componentes dos arranjos podem ser do tipo REAL (4 bytes por posição) ou INTEGER (2 bytes por posição).

III.2.3 - Declaração de Procedimentos

$$
6 \quad <\text{decl protocolimento}>\n:=\n\begin{array}{c}\n\ast \text{rotina} \\
\ast \text{fungão}\n\end{array}
$$

 $\overline{z}$  $\langle$  rotina >:: =

$$
PROCEDURE \rightarrow \text{iden} > \rightarrow; \rightarrow \text{parametros} > \rightarrow
$$
  
\n
$$
\rightarrow
$$
  
\n
$$
\rightarrow
$$
  
\n
$$
\rightarrow
$$
  
\n
$$
\rightarrow
$$
  
\n
$$
\rightarrow
$$
  
\n
$$
\rightarrow
$$
  
\n
$$
\rightarrow
$$
  
\n
$$
\rightarrow
$$
  
\n
$$
\rightarrow
$$
  
\n
$$
\rightarrow
$$
  
\n
$$
\rightarrow
$$
  
\n
$$
\rightarrow
$$
  
\n
$$
\rightarrow
$$
  
\n
$$
\rightarrow
$$
  
\n
$$
\rightarrow
$$
  
\n
$$
\rightarrow
$$
  
\n
$$
\rightarrow
$$
  
\n
$$
\rightarrow
$$
  
\n
$$
\rightarrow
$$
  
\n
$$
\rightarrow
$$
  
\n
$$
\rightarrow
$$
  
\n
$$
\rightarrow
$$
  
\n
$$
\rightarrow
$$
  
\n
$$
\rightarrow
$$
  
\n
$$
\rightarrow
$$
  
\n
$$
\rightarrow
$$
  
\n
$$
\rightarrow
$$
  
\n
$$
\rightarrow
$$
  
\n
$$
\rightarrow
$$
  
\n
$$
\rightarrow
$$
  
\n
$$
\rightarrow
$$
  
\n
$$
\rightarrow
$$
  
\n
$$
\rightarrow
$$
  
\n
$$
\rightarrow
$$
  
\n
$$
\rightarrow
$$
  
\n
$$
\rightarrow
$$
  
\n
$$
\rightarrow
$$
  
\n
$$
\rightarrow
$$
  
\n
$$
\rightarrow
$$
  
\n
$$
\rightarrow
$$
  
\n
$$
\rightarrow
$$
  
\n
$$
\rightarrow
$$
  
\n
$$
\rightarrow
$$
  
\n
$$
\rightarrow
$$
  
\n
$$
\rightarrow
$$
  
\n
$$
\rightarrow
$$
  
\n
$$
\rightarrow
$$
  
\n
$$
\rightarrow
$$
  
\n
$$
\rightarrow
$$
  
\n
$$
\rightarrow
$$
  
\n
$$
\rightarrow
$$
  
\n
$$
\rightarrow
$$
  
\n
$$
\rightarrow
$$
  
\n
$$
\rightarrow
$$
  
\n
$$
\rightarrow
$$
  
\n
$$
\rightarrow
$$
<

$$
8 \qquad \langle func \tilde{a} o \rangle : \; =
$$

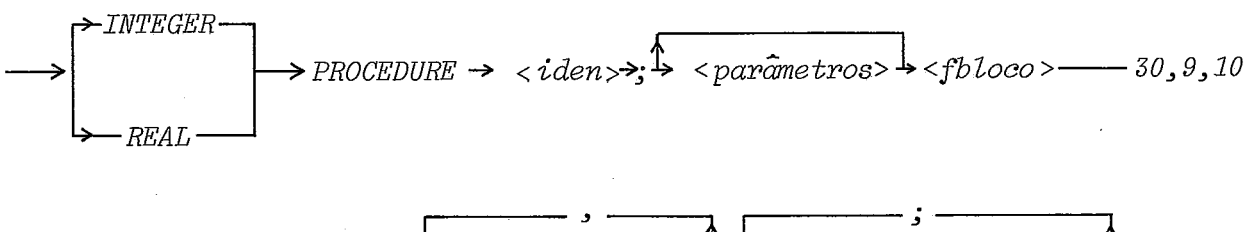

$$
9 < parametros: := \leftarrow
$$
 < *identificador* >  $\leftarrow$   $\leftarrow$  *decl* interior real >  $\leftarrow$   $j-30, 4$ 

A declaração de procedimento serve para definir um segmento de programa e dar-lhe um nome, de modo que esse segmento de programa possa ser ativado por uma chamada.

Uma declaração de procedimento é um bloco ou comando composto com um cabeçalho.

Dentro do bloco de um procedimento não são permitidas declarações de arranjos, nem de outros procedimentos. Os identi ficadores declarados no procedimento serão locais a ele. **E** permi tido usar dentro do procedimento identificadores já declarados no bloco em que o procedimento é declarado, ou em blocos mais ex ternos.

Não é permitido o uso recursivo de procedimentos, nes ta implementação.

No corpo de um procedimento é possível fazer referência a procedimentos declarados em blocos externos.

O escopo de um procedimento é determinado da mesma forma que para os identificadores (válido no próprio bloco e nos blocos mais internos).

O objetivo dos parâmetros (que são opcionais) é tornar o procedimento genérico, permitindo que ele seja usado em di ferentes situações, bastando para isso chamá-lo com os parâmetros adequados.

Caso existam os parâmetros, eles só podem ser do tipo REAL ou INTEGER simples, nunca arranjos.

Todos os <identificador>es devem aparecer uma e s ó uma vez em <decl integer real>, definindo os parâmetros formais.

A passagem de parâmetros é feita por referência, isto é, no momento da chamada os parâmetros formais são carregados com os endereços dos parâmetros reais.

Deve existir uma correspondencia bi-univoca, em número e tipo, entre parâmetros formais e reais.

# Procedimento sem tipo (rotina)

são procedimentos cujo corpo é um bloco ou comando composto, tem como função realizar uma tarefa específica e os re sultados são retornados via parâmetros.

são ativados com comandos de chamadas.

# Procedimento com tipo (função)

são procedimentos que calculam e retornam um valor no próprio nome da função.

são ativados por chamadas que fazem parte de uma expressão aritmética (<fchamada>).

O valor retornado será real ou inteiro dependendo do tipo de procedimento.

O corpo deste tipo de procedimento é um <fbloco>, jus tamente, um bloco que retorna um valor após a sua execução, valor este definido, num comando RESULT.

# 111.2.4 - Bloco Função

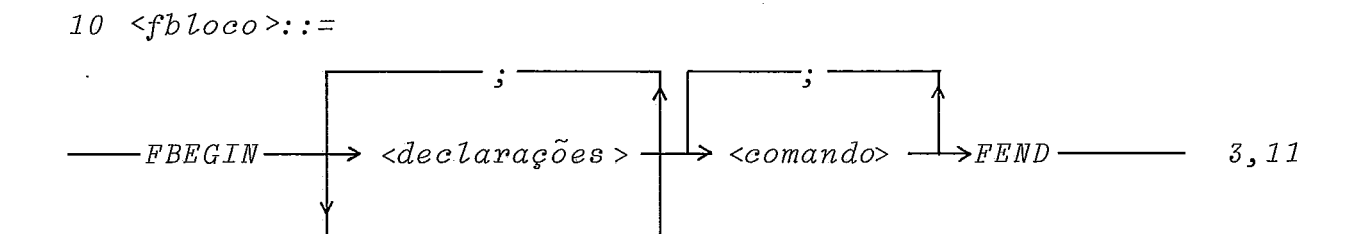

Um bloco é um conjunto de declarações (opcional) e um conjunto de comando, tudo encerrado entre FBEGIN e FEND.

**E** usado como o corpo de um procedimento com tipo, ou como primário de uma expressão aritmética.

A diferença principal com o <bloco> é que após a sua execução retorna um valor, definido num comando RESULT.

**111.2.5** - Comandos

11  $\langle$ comando >:: =

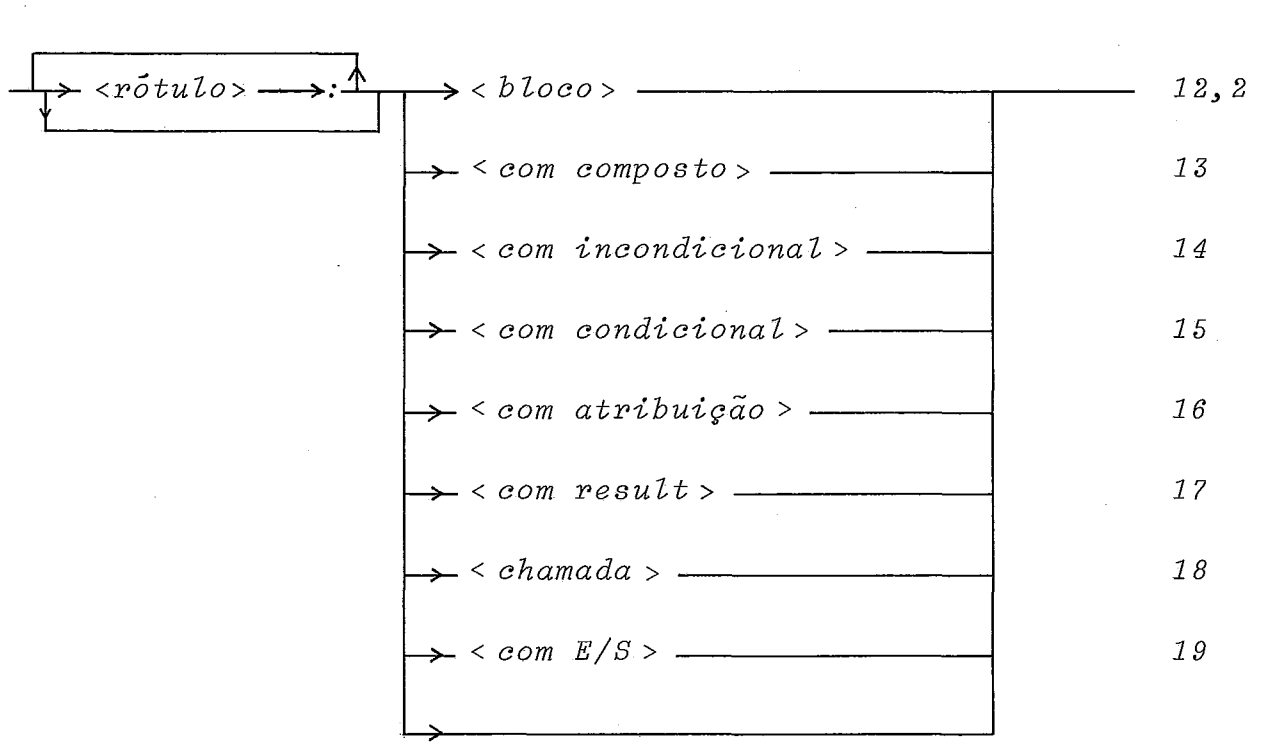

$$
12 ro tu lo >: := -> di den tr fic ad or >
$$

Qualquer comando de um programa pode ser marcado, pre fixando o comando por um rõtulo seguido de dois pontos (:) (isto torna possivel a referência a este comando no comando GO TO).

O rótulo deve estar definido numa declaração LABEL, no próprio bloco em que está sendo usado para nomear um comando. A figura 111.2 mostra dois exemplos:

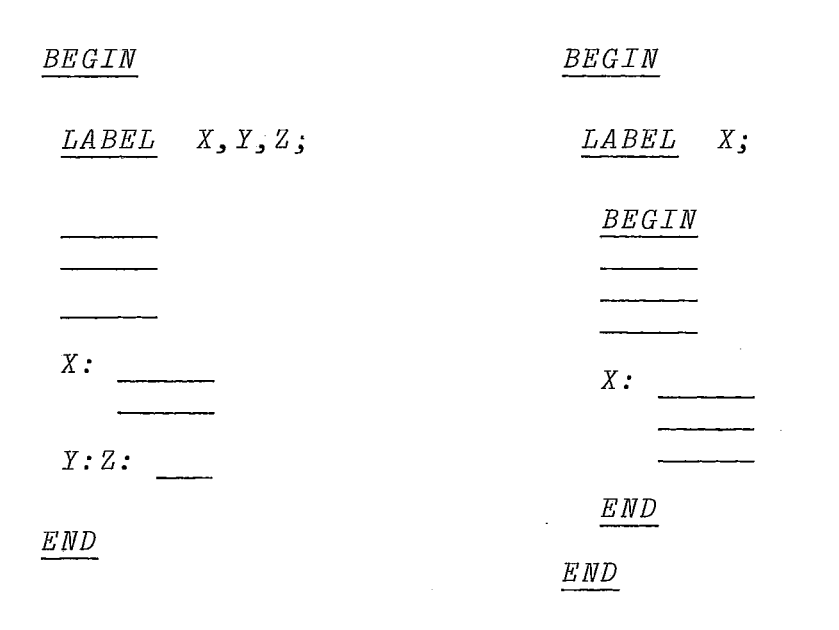

*correto* 

*errado ílabel* X *declarado num bloco mais externo ao seu uso).* 

# Figura III.2

Como mostrado no exemplo, um comando pode ter mais de um rótulo.

*13 <com composto* >: :=

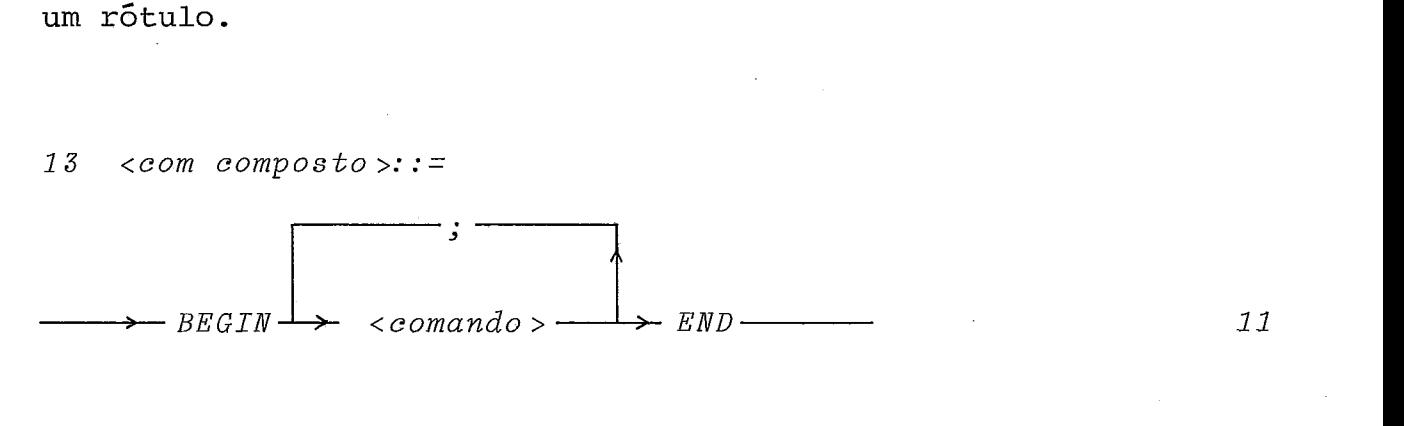

Em certos casos quando um grupo de comandos foi criado para atingir certo objetivo, eles devem constituir um Único comando denominado comando composto. A composição é feita agrupando-se uma série de comandos entre BEGIN e END, de modo a se**rem tratados como** um **só comando.** 

*14 <com incondiciona2* >: :=

$$
-60 T0
$$
  
\n
$$
G0 T0
$$
  
\n
$$
-70 T0
$$
  
\n
$$
12 T0
$$

**O comando GO TO gera um desvio incondicional para a instrução rotulada com <rótulo>.** 

**<rótulo> deve estar definido numa declaração LABEL, antes de sua referência no programa.** 

*SÓ* **são válidos desvios dentro do mesmo bloco ou a blo tos mais externos (Fig. 111.3)** .

**~ão são permitidos desvios para blocos mais internos (Fig. 111.4)** .

**Exemplo 1:** 

*BEGIN LABEL A, B, C;*  - *GO* C;

*A:* 

 $B:$  $\underline{GO}$  A

 $END$ 

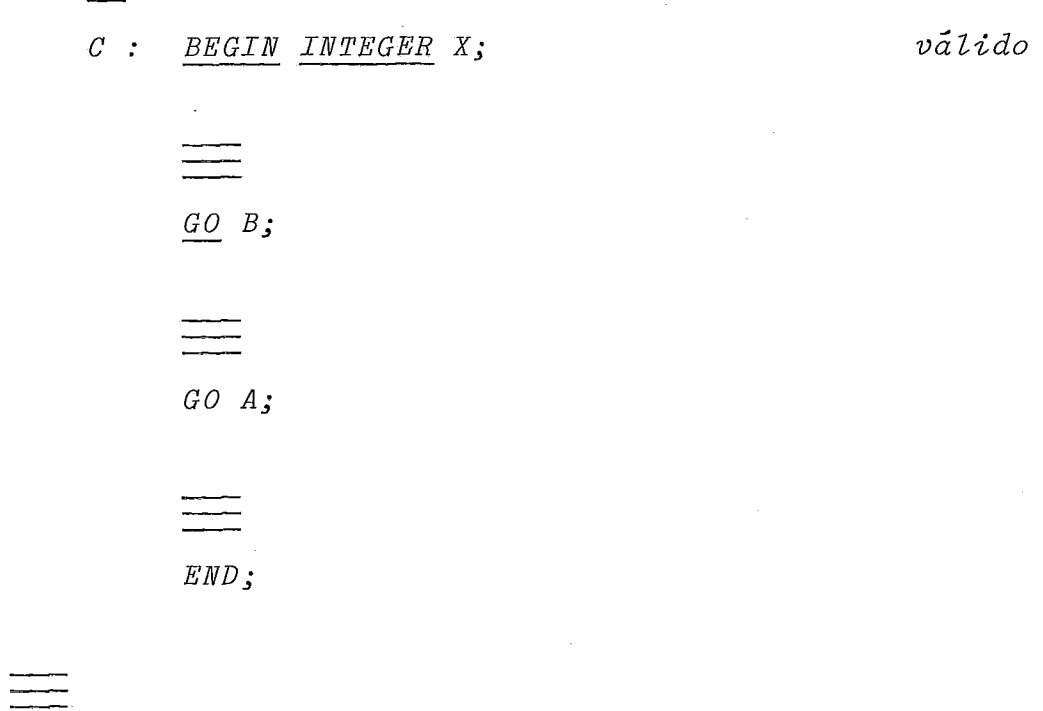

Figura **111.3** 

*BEGIN* 

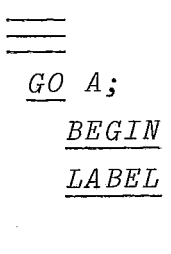

 $A:$ END

 $A$ ;

END

*No bloco mais externo A não está definido, e sua referzncia nele será inválida.* 

# **Figura 111.4**

Exemplo **3:** 

 $BEGIN$  *LABEL A*;

*BEGIN* 

$$
\frac{\underline{=}}{q_0}
$$

*BEGIN LABEL A;* 

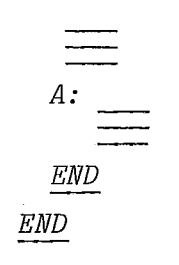

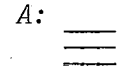

 $\ensuremath{\textit{END}}$ 

*O GO TO* é *executado desvian do o controle ao LABEL A do bloco mais externo.* 

**Figura 111.5** 

 $\rightarrow$  <exp><sub>2</sub>  $\rightarrow$  THEN $\rightarrow$  <comando >  $-$  23, 23, 11  $\rightarrow$  - IF  $\rightarrow$  <exp><sub>1</sub> - $\rightarrow GT$ <br> $\rightarrow LE$ <br> $\rightarrow LF$ <br> $\rightarrow EF$ <br> $\rightarrow EQ$ 

O comando IF especifica que o <comando> será executado só se  $\left.\texttt{exp}\right\texttt{s}_1$  e  $\left.\texttt{exp}\right\texttt{s}_2$  satisfazem a relação especificada, do só se <exp><sub>1</sub> e <exp><sub>2</sub> satisfazem a relação especi:<br>caso contrário, será executado o comando seguinte ao <u>IF</u>.

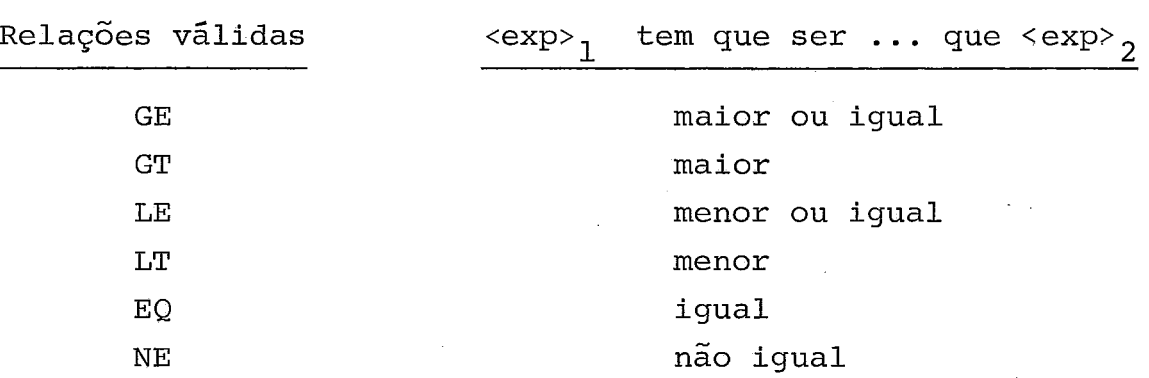

Caso as expressões sejam de tipos diferentes, será fei ta uma conversão e o IF será executado entre duas expressões do tipo real

Cabe notar que a relação = (igual) entre valores reais não faz muito sentido devido aos problemas de aproximação. Isto é, sabe-se que 1.0 pode não ser igual a 0.45 + 0.55.

16  $\langle$  com atribuição>::=

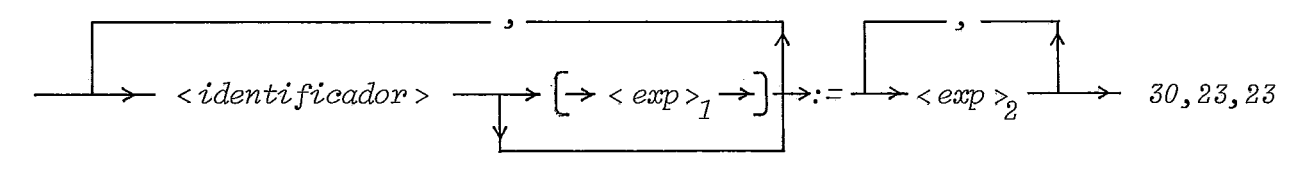

O comando de atribuição especifica que um ou vários valores de expressões aritméticas recentemente calculados serão atribuídos a uma ou várias variáveis.

 $: =$ - é o operador de atribuição.

O número de expressões ao lado direito do operador de atribuição deve ser igual ao número de variáveis à esquerda d o mesmo .

Se o tipo da expressão difere do tipo da variável, se rá feita uma conversão da expressão ao tipo da variável.

Caso tenha mais de uma variável/expressão, a atribuição será feita da esquerda para direita (primeira variável recebe primeira expressão, segunda variável recebe segunda expressão, etc.) e deve entender-se que as atribuições são feitas e m paralelo. (Fig. **111.6)** 

Exemplo 1:

I:=O a variável I recebe o valor O

Exemplo 2:

 $A$ ,  $B := B$ ,  $A$ especifica uma troca de valores de A e B equivalente a: Tl:=A; A:=B; B:=T1

Exemplo 3:

 $I: = 2$  $I, A[T] := 0, 20$ 

ao fim da atribuição: **I** *6* Zero  $A[0]$  não muda o valor  $A[2]$  $620$ 

#### Figura **111.6**

17  $\leq$ com result>::=

 $\rightarrow$ RESULT $\rightarrow$  <exp> $\rightarrow$ 

Define uma expressão aritmética (<exp>) como resultado de um <fbloco>.

O comando RESULT deve aparecer sempre dentro de um <fbloco> e vários RESULT podem aparecer no mesmo <fbloco>.

Caso o <fbloco> seja o corpo de um procedimento com ti po, o comando RESULT define o valor resultado que será armazenado no nome do procedimento. Se o tipo da expressão é diferente ao tipo do procedimento, será feita uma conversão. (Fig. 111.7) .

Caso o <fbloco> não seja o corpo de um procedimento, o comando RESULT define o valor resultante do <fbloco> cujo o ti po será dado pela expressão do primeiro comando RESULT que apare ce no <£bloco>. Se o tipo das expressões dos vários RESULT s (do mesmo fbloco ) são diferentes será feita uma conversão ao tipo da expressão do primeiro RESULT do bloco (Fig. 111.8). mesmo fbloco<br>da expressão<br><u>INTEGER PROC.</u><br>FBEGIN

*INTEGER PROCEDURE TAG (A, B); INTEGER A,B;* - *FBEGIN* 

*LABEL FIM;* 

*IF* ( *A GT B) RESULT 1; THEN BEGIN RESULT 0.0; BEGIN<br>RESULT 0.0*<br>*GO TO FIM*<br>F<sup>ND</sup>: *BEGIN<br>RESULT 0.0;<br>GO TO FIM<br>END;<br>% conversão implicita* 

*FIM:* 

### *FEND*

## Figura 111.7

O valor retornado pelo procedimento será:

 $= 0$  se  $A > B$  Resultado inteiro (tipo do procedimento) embora a expressão seja real.

 $= 1$  $A < B$  $se$ 

25

 $2.3$ 

*A:=l* **t** *FBEGIN LABEL FIM, SEGUE; REAL SOMA; INTEGER X; IABEL FIM,*<br>*REAL SOMA;*<br>*IF (I <u>EQ</u> 0) E&* **O)** *THEN BEGIN RESULT 1; BEGIN<br>RESULT<br>GO FIM<br>END; X:=1; SEGUE:*   $SOMA: = SOMA + B[X];$ *SUMA: - 5UMA + B*[*X*];<br>*X:* = *X+1*;<br><u>*IF* (*X LE I*) <u>THEN</u> GO<br>PECULT SOMA \* 0.5;</u> *THEN GO SEGUE; RESULT SOMA* \* **O. 5;** % *conversão irnplicita FIM: FEND* 

O valor de fbloco será inteiro e se  $I = 0$  $= 1$ =  $[SOMA * 0.5]$  se I  $\neq$  0

Neste caso o tipo de <fbloco> é dado pela expressão **"1"** do primeiro RESULT. Se o "RESULT SOMA\*0.5" fosse o primeiro do fbloco, o resultado seria do tipo real.

# Figura **111.8**

 $18$  < chamada >::=

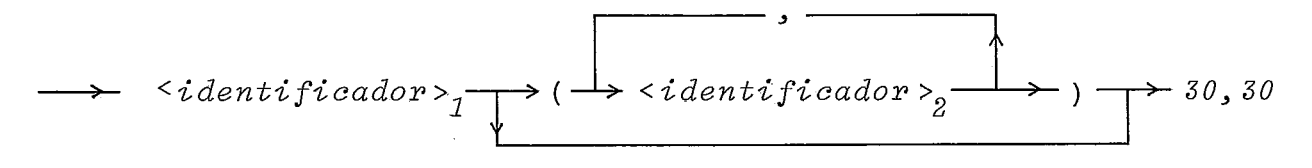

Especifica a ativação do procedimento <identificador> **1** 

que deve ser necessariamente sem tipo. A chamada só é válida dentro do escopo do procedimento a ser usado.

 $\langle$ identificador $\rangle$ , representa as variáveis (parâmetros reais) que serão transmitidos ao procedimento através dos corres pondentes parâmetros formais. A correspondência é obtida tomando-se os parâmetros das duas listas na mesma ordem.

Os parâmetros reais da chamada do procedimento, devem concordar em número e tipo com os parâmetros formais da declaração do procedimento.

# 111.2.6 - Comandos de Entrada e saida

19  $\langle com \ E/S \rangle : :=$ 

$$
F_{WRTTE} \longrightarrow (\rightarrow \text{less } x \text{ and } x \text{ and } x \text{)} \longrightarrow 20
$$

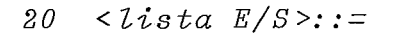

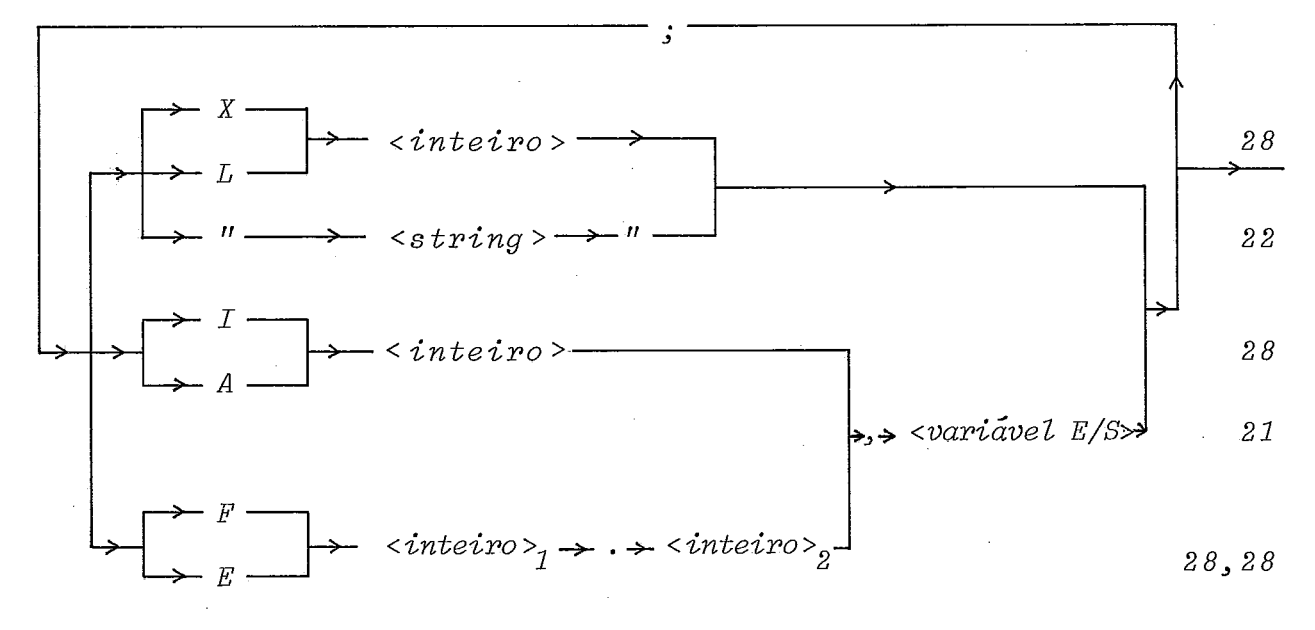

21  $\langle \text{variable 1} \rangle$  =  $\langle \text{value 2} \rangle$  =  $\langle \text{false 2} \rangle$  =  $\langle \text{true 3} \rangle$  =  $\langle \text{true 4} \rangle$ 

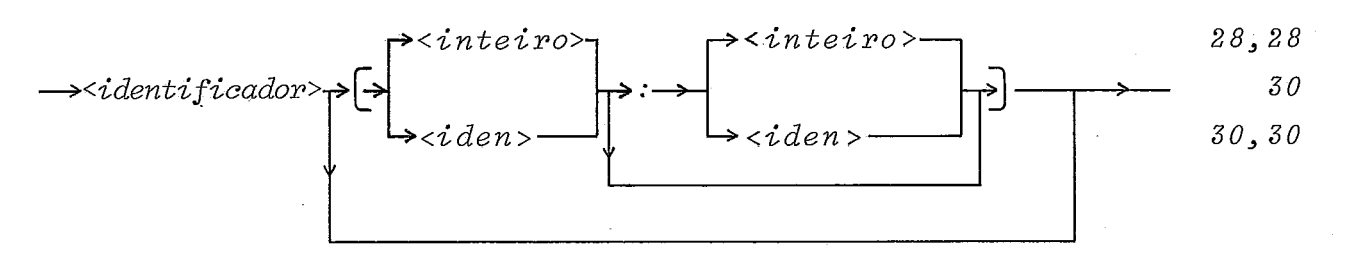

Os dispositivos de entrada/saída permitidos nesta implementação são:

- Uma leitora de cartões;

- Um teletipo de 72 caracteres/linha.

Os comandos **READ** e **WRITE** fornecem informações acerca da disposição dos dados de entrada (nos cartões) ou da maneira como os resultados devem ser impressos.

Toda variável num comando **READ/WRITE** deve ter associa do um formato, podendo ser uma variável simples, uma determinada posição de um arranjo ou um subconjunto de um arranjo. Neste Ú1 timo caso todas as posições do arranjo serão lidas/impressas com o mesmo formato.

Exemplos :

**A** variável simples  $B(5)$  posição 5 do arranjo B **B [I:** 91 posições de **I** a 9 do arranjo B

Os índices devem ser constantes ou identificadores in teiros. No caso de um identificador do índice ser real, será fei ta um conversão. Se são usados os dois índices o primeiro deve ser menor ou igual ao segundo. Sempre é feito um teste de validade de índice.
#### Formato Iw

Usado para leitura/impressão de números inteiros. O w conta os dígitos do número e o sinal, se tiver.

- Entrada: se existe sinal deve vir imediatamente antes do número, sem brancos. O número a ler pode aparecer alinhado pela direita. O branco não é considerado zero.
- saída : se o número for positivo será impresso sem sinal. Se o número a ser impresso tem um número de dígitos menor que w, os espaços serão deixados à esquerda. Caso contrário, se <sup>w</sup>- for subdimensionado, serão impressos, n o lugar do número, w asteríscos.

As variáveis a serem lidas ou impressas devem ser tipo INTEGER.

#### Formato Fw.d

Usado para leitura/impressão de números reais. O W especifica o comprimento total do campo incluindo sinal, ponto fracionário, dígitos inteiros e dígitos fracionários. O d especifica o número de dígitos fracionários.

Uma das duas partes, parte inteira ou fracionária pode ser omitida.

## Leitura

O ponto nunca deve ser perfurado e a parte fracioná ria fica subentendida como sendo os d dígitos mais à direita no campo.

O sinal (se existe) deve ir imediatamente antes do nÚ mero, sem brancos. O número pode ser perfurado e m qualquer posição dentro do campo especificado.

saida

O número é arrendondado a possuir d dígitos fracionários, e é impresso na forma sii...i.fff..., o sinal só aparece para números negativos. Se o número não ocupa todo o campo será impresso à direita. Se w for subdimensionado, serão impressos, no lugar do número, <sup>w</sup>- asteriscos.

As variáveis a serem lidas/impressas devem ser do ti-

Formato Ew. d

po REAL.

Usado para leitura/impressão de números reais com expoente.

O w especifica o comprimento total do campo incluindo sinal do número e do expoente, ponto fracionário, letra E, dígitos do expoente, parte inteira e parte fra cionária.

<sup>O</sup>- d especifica o número de dígitos fracionários. Uma das duas partes, inteira ou fracionária pode ser omitida. A presença do expoente é obrigatória.

#### Leitura

O ponto não deve ser perfurado e a parte fracionária ocupa d colunas à esquerda da letra E. O expoente de ve ter no máximo dois algarismos e o sinal é opcional, tanto para o número quanto para o expoente.

O sinal do número deve vir imediatamente antes dele, sem brancos. O número pode ser perfurado em qualquer posição do campo especificado.

#### saida

O valor da variável é arredondado para se obter d algarismos na parte fracionária. O valor arredondadoé, então, escrito no campo da seguinte forma:

> $s_1$ i.fff...f E  $s_2$  ee s<sub>1</sub> sinal do número i parte inteira f parte fracionária s<sub>2</sub> sinal do expoente ee expoente

se o número não ocupa todo o campo será posicionado à direita. Se w for subdimensionado, serão impressos asteriscos no lugar do número.

As variáveis a serem lidas/impressas devem ser do tipo REAL.

#### Formato Aw

Usado para leitura/impressão de caracteres EBCDIC.

#### Leitura

- w deve ser obrigatóriamente 1. será lido um carácter EBCDIC .

Saída<br>Se w for maior que 1, serão impressos w-1 brancos antes do carácter contido na variável a ser impressa.

As variáveis a serem lidas/impressas devem ser do tipo INTEGER. A informação alfanumérica é armazenada a um carácter por palavra.

#### Formato Xw

Usado para ignorar w colunas no cartão, ou deixar w espaços brancos na impressão.

#### Formato Lw

Especifica w cartões (linhas) a serem pulados (as) na leitura (impressão) .

# Formato " <string >"

22  $\langle$ string >::=

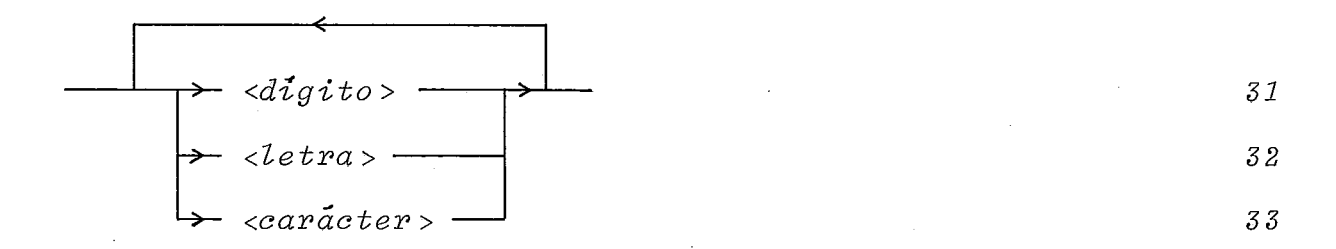

só pode ser usado em WRITE.

Causa a impressão da <string> ; é usado para imprimir títulos.

O número máximo de caracteres de um string é 64, o s restantes são ignorados.

Um carácter aspas (") pertencendo à string deve apare cer duplicado.

Exemplo: WRITE (" " "FORMATO CADEIA" " ") será impresso

"FOWATO CADEIA"

Não serão considerados campos divididos, isto é, se um campo ultrapassa o limite do registro (cartão ou linha) será totalmente incluído no registro seguinte, sendo que a mudança de registro será automática.

Exemplo: READ  $(15, A[0:16])$ ;

O valor  $A[16]$  será lido no segundo cartão. WRITE (X70; "TITULO");

TITULO será impresso na segunda linha.

Cada WRITE/READ indica o começo de um novo registro (linha/cartão).

III.2.7 - Expressões Aritméticas

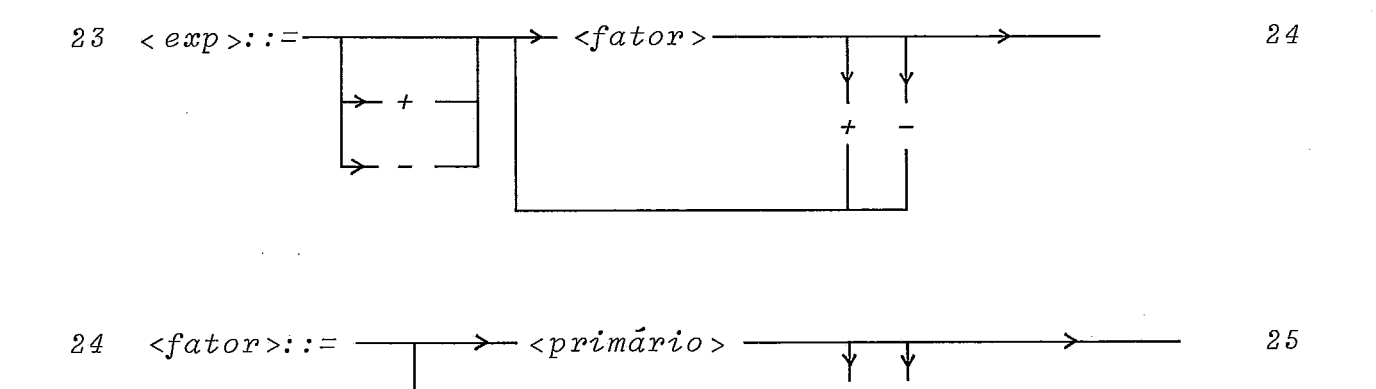

25  $\langle prim\tilde{a}ri\circ\rangle$ : =

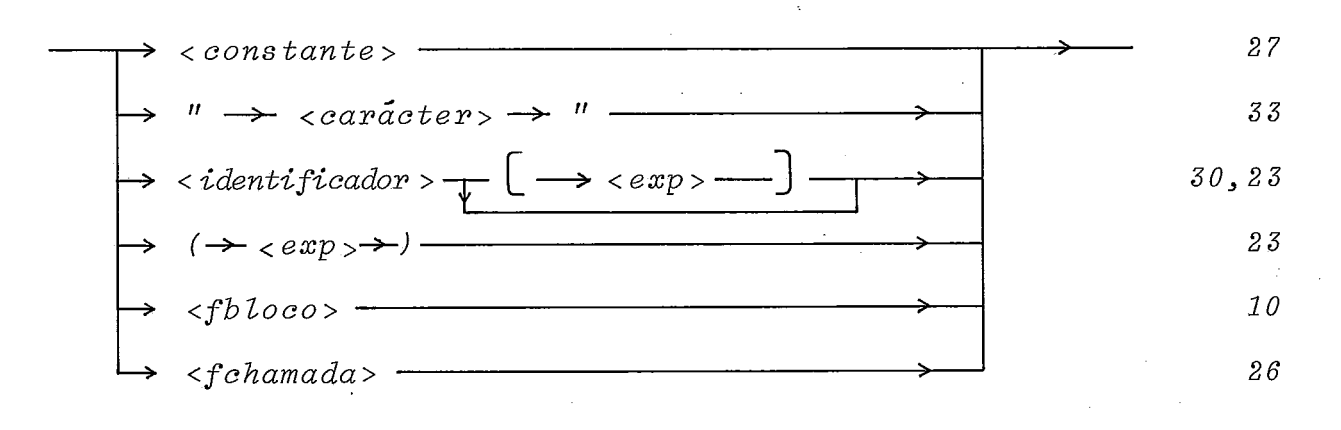

Uma expressão consiste de operandos (constantes, variáveis, blocos função, chamadas a procedimento com tipo) e operadores combinados cumprindo as regras descritas nos diagramas. Na avaliação das expressões são observadas as regras de avaliação da esquerda à direita e precedência de operadores.

Prioridade dos operadores:

1) - unário

- 2)  $*$ , /
- $3) + (-$

Numa expressão aritmética primeiro são calculados os blocos função, chamada de procedimento e expressões entre parênteses.

Na expressão A/B\*C, primeiro é executada a divisão e logo a multiplicação.

Não é permitido operações implícitas, isto é:  $A (B+C)$ , deve ser escrito  $A^* (B+C)$ .

Se os dois operandos de uma determinada operação não são do mesmo tipo, será feita uma conversão e a operação será executada entre números reais.

O primário **I'** carácter **>"** é considerado como uma cons tante inteira.

Exemplo :

 $A: = "Z"$ 

WRITE (Al,A);<br>imprime o carácter Z.

 $\prec$ *identificador* >  $\{<\exp>\right]$  é usado para referenciar arranjos.  $cidentificador > deve estar declarado como arranjo.  $\langle exp \rangle$ , neste$ caso, deve ser um valor inteiro, caso contrário será feita uma conversão. Sempre é feito um teste de validade do índice.

26 <f *chamada* >

$$
\longrightarrow
$$
 *identificador*  $\longrightarrow$   $\longrightarrow$  *identificador*  $\longrightarrow$   $\longrightarrow$  

Especifica a ativação do procedimento <identificador><sub>1</sub> que deve ser necessáriamente com tipo. A chamada só é válida dentro do escopo do procedimento a ser usado.

 $\leq$ identificador $>$ , representam as yariáveis (parâmetros reais) que serão transmitidas ao procedimento através dos corres pondentes parâmetros formais. A correspondência é obtida tomando-se os parâmetros das duas listas, na mesma ordem.

Os parâmetros reais da chamada do procedimento devem concordar em número e tipo com os parâmetros formais da declaraçao .

## 1II.2.8 - Constantes e Representação Interna

$$
27 < constante \text{--}
$$

 $\langle$ *inteira*>::= 28

$$
\overbrace{\qquad \qquad \longrightarrow \qquad } \qquad \qquad \longrightarrow \qquad \qquad \longrightarrow \
$$

A constante inteira é armazenada em 2 bytes. O bit O *6* zero se o número for positivo, e 1 se for negativo. O negativo de um número **6** representado pelo complemento a 2 do número positivo.

$$
\mathtt{Limites:} \quad \mathtt{-32768} \quad \mathtt{a} \quad \mathtt{+32767}
$$

 $2.9$  $\langle real \rangle$ : =

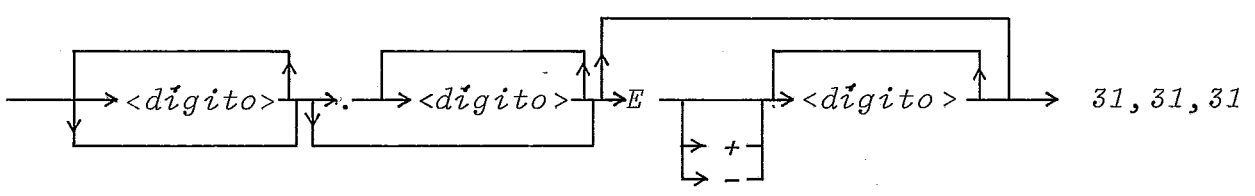

A constante real é armazenada em 4 bytes, com a seguinte estrutura:

- sinal (posição zero)
- Expoente na base 16 com o valor aumentado de 64, cha mado de característica.
- Uma mantissa de 6 dígitos hexadecimais

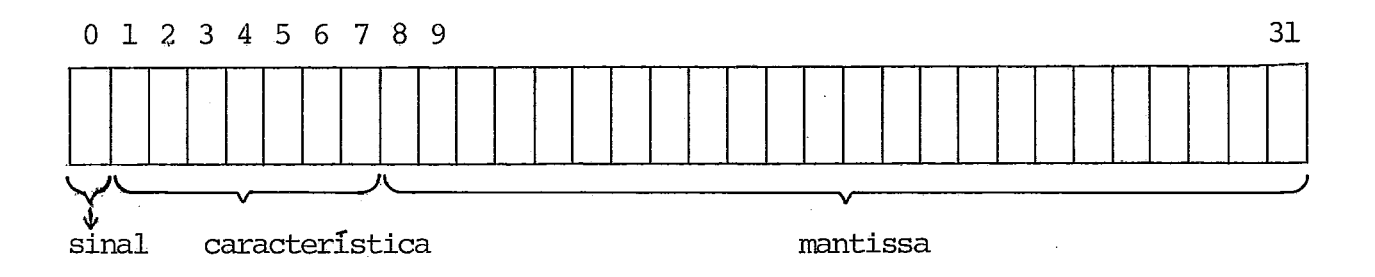

Um número negativo é representado pelo complemento a dois de seu valor absoluto.

O ponto fracionário não pode aparecer só com o expoen te, deve ser precedido de uma parte inteira ou seguido de um a parte fracionária ou todas as duas. O expoente não pode aparecer só, deve ser precedido de uma parte inteira ou de uma parte fracionária, ou todas as duas.

Limites :

 $0,69090 \times 10^{-76}$  < N < 0,72310 x 10<sup>76</sup>

fornecida uma precisão de 7 digitos fracionários.

## 111.2.9 - Identificadores

30  $\langle$ iden>::=

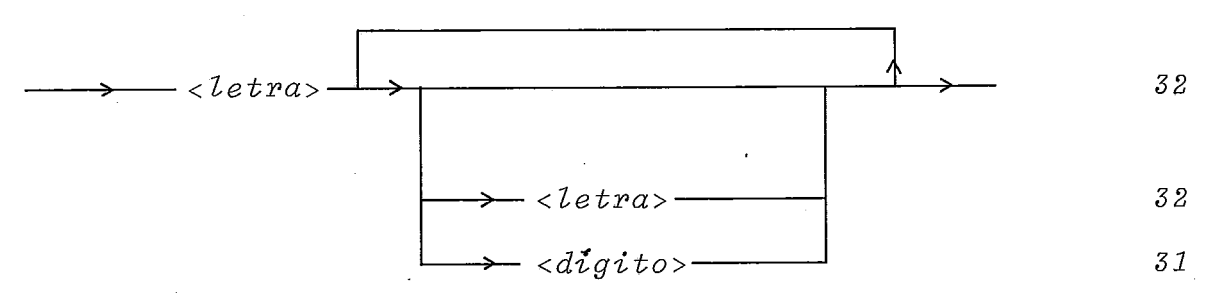

Os identificadores são comumente usados para represen tar valores numéricos e são denominados variáveis.

Um identificador deve sempre ser declarado antes de seu uso e o valor inicial não está determinado. É responsabilidade do programador atribuir-lhe um valor inicial.

Os identificadores poderão ser formados com um máximo de 64 caracteres, os restantes são ignorados.

31  $\langle$ digito>::=

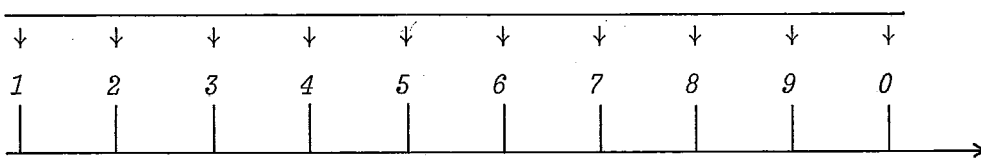

 $\langle letra \rangle ::$ 32

> + + + + + + +  $\overline{\mathcal{F}}$  $\overline{\mathcal{L}}$  $\overline{\mathcal{L}}$  $\overline{\mathcal{F}}$  $\overline{\downarrow}$  $\overline{\downarrow}$  $\overline{\downarrow}$  $\downarrow$  $\downarrow$  $\downarrow$  $\downarrow$  $\downarrow$  $\downarrow$  $\downarrow$  $\downarrow$  $\downarrow$  $\downarrow$  $\downarrow$ *ABCDEFGHIJKLMNOPQRSTUVWXYZ*

>

 $\langle \text{capacter} \rangle$ : =  $3.3$ 

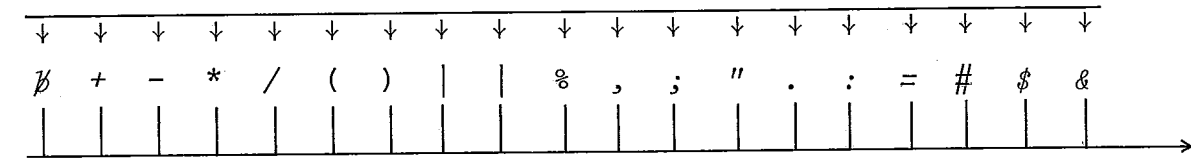

#### 11I.3 - Mecanismo de Extensão

34 < decl de macro >:: = *-MACRO* + < estrutura da mamo > +DEFINE+ < corpo da mamo > + <sup>3</sup>**5,** *3 6*  1II.3 - Mecanismo de Extensão<br>
34 <decl de macro>:: =<br>
-- MACRO -> <estrutura da macro > -> DEFINE -> <corpo da macro ><br>
Extensão do diagrama 11<br>
11 <comando >:: = --- > - <chamada de macro > --- > --

Extensão do diagrama 11

 $37$ 

Extensão do diagrama 25

25 <primário>:: = > <chamada de macro > - >  $37$ 

O mecanismo de extensão permite que novas formas de comando e primário sejam incluídas na linguagem usando a declara ção de macro sintática (diagrama 34).

A <estrutura da macro> define a forma da nova construção sintática e o <corpo da macro>, a tradução que será associada à nova construção sintática.

<estrutura da macro> 35

**E** uma cadeia de metavariáveis e símbolos terminais. O primeiro símbolo da cadeia deve ser um <identificador>, e a ele estará associado o nome da macro. As metavariáveis são os parâmetros da macro, e pertencem a uma das quatro categorias sintáti cas: <variável>, <expressão>, <condição> e <comando>.

Nomenclatura para as metavariáveis:

\$VAR ou \$VARn para variável \$EXP ou \$EXPn para expressão \$COND ou \$CONDn para condição \$STAT ou \$STATn para comando

com  $n = 1, 2, 3, \ldots$ , para possibilitar o uso de mais de uma metava riável do mesmo tipo. Cada metavariável distinta deve aparecer apenas uma vez.

Os simbolos terminais podem ser palavras reservadas, identificadores, caracteres, constantes. 0s identificadores que não forem também palavras reservadas serão consideradas palavras reservadas da macro.

#### 36 <corpo da macro>

**<sup>E</sup>**também uma cadeia de metavariáveis e símbolos termi nais. Cada metavariável no <corpo da macro> deve aparecer n a <estrutura da macro>, embora o oposto não precise ser verdade. Cada metavariável distinta pode aparecer mais de uma vez no <corpo da macro>.

Os símbolos terminais podem ser palavras reservadas, identificadores, caracteres, constantes. Os identificadores que não forem também palavras reservadas não terão tratamento especial. Entretanto, é permitido começar os identificadores de um <corpo de macro> com o carácter "#".

#### 37 <chamada de macro>

**E** uma cadeia de palavras reservadas, identificadores, caracteres, constantes. O primeiro símbolo deve ser um identifi cador associado a um nome de macro. Devem aparecer na cadeia os mesmos simbolos que existem na <estrutura da macro> que tem o referido nome, e na mesma ordem. Os simbolos restantes da cadeia devem estar reunidos em pedaços de cadeia, denominados parâmetros reais, em uma maneira tal que, ao serem substituidos (os pa râmetros reais) pelas metavariáveis da estrutura da macro , obte -  $\lambda$ nha-se, da cadeia, a <estrutura da macro>. Além disso, s e forem substituídas as metavariáveis do <corpo da macro> pelos parâmetros reais correspondentes da <chamada de macro>, deve ser obtida uma cadeia sintáticamente correta na linguagem base. Cabe ao usuário do compilador garantir que isto ocorra, assim como é de sua responsabilidade que o fim dos parâmetros reais seja reconhe cível pelo compilador, conforme comentário no capitulo V.

Exemplo de declaração de macro:

*MACRO WHILE \$COND DO \$STAT DEFINE BEGIN LABEL #L; #L:* - *IF \$COND THEN BEGIN \$STAT; GOTO #L*  - *END* 

#### $END$

A <estrutura da macro> constitui-se de WHILE \$COND DO \$STAT. O nome da macro é WHILE. O identificador DO será considerado como uma palavra reservada de macro. As metavariáveis são \$COND e \$STAT. O <corpo da macro, **6** tudo que vem a p Ó s DEFINE. Note-se que cada metavariável do <corpo da macro> aparece na <estrutura da macro>.

Exemplo de chamada de macro:

*WHILE I GT 20 DO I:=I+l* 

A correspondencia entre os parâmetros formais e os pa râmetros reais é:

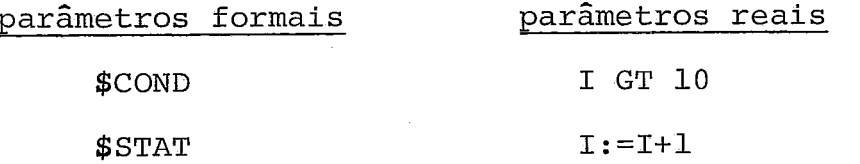

O uso do mecanismo de extensão implica,a cada <chamada de macro>, na substituição da chamada pelo <corpo da macro> correspondente, tendo neste Último sidos substituídos os parâmetros formais pelos parâmetros reais.

A partir do exemplo de chamada acima, seria alcançada a seguinte cadeia:

*BEGIN LABEL #L;* 

*#L:* - *IF I* - *GT 10 THEN* 

*BEGIN* 

```
I: =I+l; 
GOTO #L
```
 $END$ 

 $END$ 

Pode-se notar que a cadeia gerada consiste em um bloco, e portanto será reconhecida sintáticamente através da exten são do diagrama 11 referida anteriormente.

#### **111.4** - Formato dos Programas

Os programas em EXPAND são fornecidos ao computador

usando como meio de entrada o cartão perfurado.

Utilizam-se as colunas 1 a 72, inclusive, na perfuração dos programas. As colunas 73 a 80 podem ser usadas para iden tificação e enumeração dos cartões ou simplesmente deixadas em branco.

Os programas podem ser perfurados continuamente, ou seja, um mesmo cartão pode conter diversos comandos ou declarações. Como alternativa, os cartões não precisam ser preenchidos em todo o campo Útil; em qualquer caso, um cartão é continuação do campo Útil do precedente.

Os comentários são introduzidos no programa, com o uso do simbolo "&" que indica final do campo Útil do cartão.

O usuário do compilador tem a opção de sustar a lista gem dos programas fonte e fonte expandido, inserindo a palavra reservada NOLIST antes do programa. Neste caso, serão listados apenas as mensagens de erro porventura existentes.

O fim do programa fonte é marcado pelo cartão contendo "%EOD" nas primeiras colunas, assim como o fim dos dados. Ver Figura **111.9** .

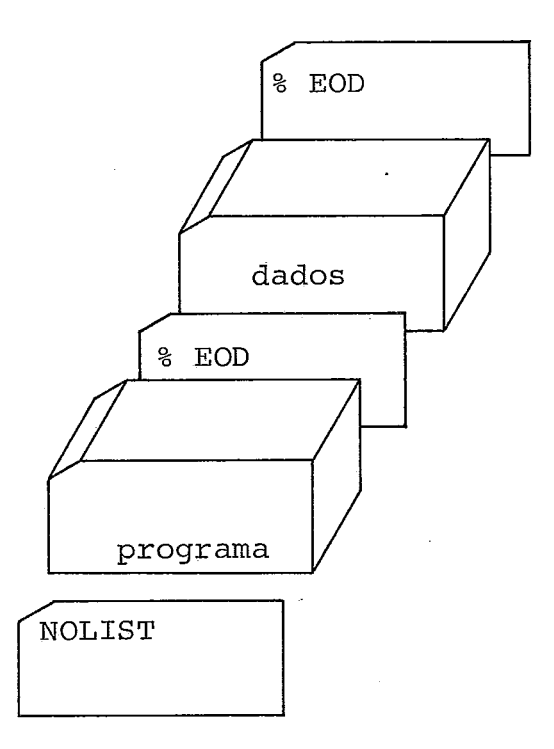

#### **Figura 111.9**

## **111.5** - **Comandos de Controle**

% **C/EXPAND/** 

**(chama o compilador)** 

**Ao fim da execução do compilador, se o programa gerado não tiver erros, segue-se os seguintes comandos de controle:** 

 $\mathcal{F}_{\mathcal{A}}$ 

% **C/LINKDX/ (nome do porgrama), SL, UL** 

**(Chama o link-editor)** 

**%L** 

**(Carrega o programa na memória)** 

**%R** 

**(Ordena a execução do programa)** 

#### CAPÍTULO IV

#### O COMPILADOR

O compilador EXPAND está dividido em duas partes:

1) Tratamento de macros e análise léxica

2) Análise sintática e geração de código

Tendo sido cada uma das partes alvo de um trabalho in dependente, optou-se por fazer um compilador de dois passos. As sim, o resultado da primeira parte é gravado em disco, e lido para execução da segunda parte. Um pequeno programa principal executa o trabalho de ligação entre as partes.

O primeiro passo do compilador está todo contido neste trabalho. Suas principais funções são:

- Análise das declarações das macros sintáticas

- Expansão das macros chamadas pelo programa, substituindo os parâmetros formais pelos parâmetros reais
- Análise léxica

Durante cada uma destas atividades há um tratamento pa ra erros, podendo inclusive ser interrompida a compilação. Co mo resultado do primeiro passo, será gerado um programa codificado em tokens | Gries<sup>9</sup> |, que será gravado em disco. Este programa, se correto, pertence à linguagem base, podendo ser obti do da aplicação das produções da gramática definido em 111.2 .

O primeiro passo do compilador pode ser descrito pelo programa da Figura IV.1, escrito em linguagem similar a ALGOL.

*rotina SCANNER/MACRO;* 

*BEGIN* 

*LER (token);* 

LER(token)**;**<br>IF token=nolist <u>THEN</u> *LE token=*<br>*PEGIN* 

*BEGIN* 

*NAOLISTAR;* 

*LER (token)* 

*END*<br>*LE*<br>*END*;

- *IF token=macro THEN* 

*BEGIN* 

*MACRO DEF;* 

*LER ítoken)* 

- *END;* 

BEGIN<br>- *MACRODEF;<br>LER(token)*<br>FND;<br>WHILE token <u>NE</u> %e<br>BEGIN *NE %eod* **7**  *DO* 

*BEGIN* 

- *IF elass(token)=nomernacro* 

*THEN MACROCALL* 

*ELSE GRAVA ítoken);* 

*LER (token)* 

*END* 

*END* 

### Figura IV.l

O segundo passo do compilador pode ser encontrado no trabalho de  $|z$ akimi<sup>5</sup>, a menos do módulo de leitura de disco, que faz parte do presente trabalho, e cuja função é, tôda vez que solicitado, ler um token do disco e passá-lo ao analisador

% *opção de não listar* 

sintático. Este módulo imprime, também, o programa fonte com as alterações causadas pela expansão de macros.

As funções do segundo passo são as seguintes:

- Análise sintática, verificando a conformidade sintá tica e semântica do programa expandido às regras de linguagem definidas em III.2.<br>- Geração de código.
- 

A análise sintática tem um tratamento de erros que po de impedir a geração de código. O resultado do segundo passo é um programa BT (Binary Translatable)  $|$ Mitra<sup>l 0</sup> |, que contém, além do código objeto, informações dirigidas ao link-editor, como definição de zonas de dados (tanto CDS com LDS), definição de referências para frente, chamada a módulos externos, etc. pós o fim da compilação, o programa BT servirá de entrada para o link-editor do MITRA-15.

A Figura **IV.2** mostra um esquema do compilador.

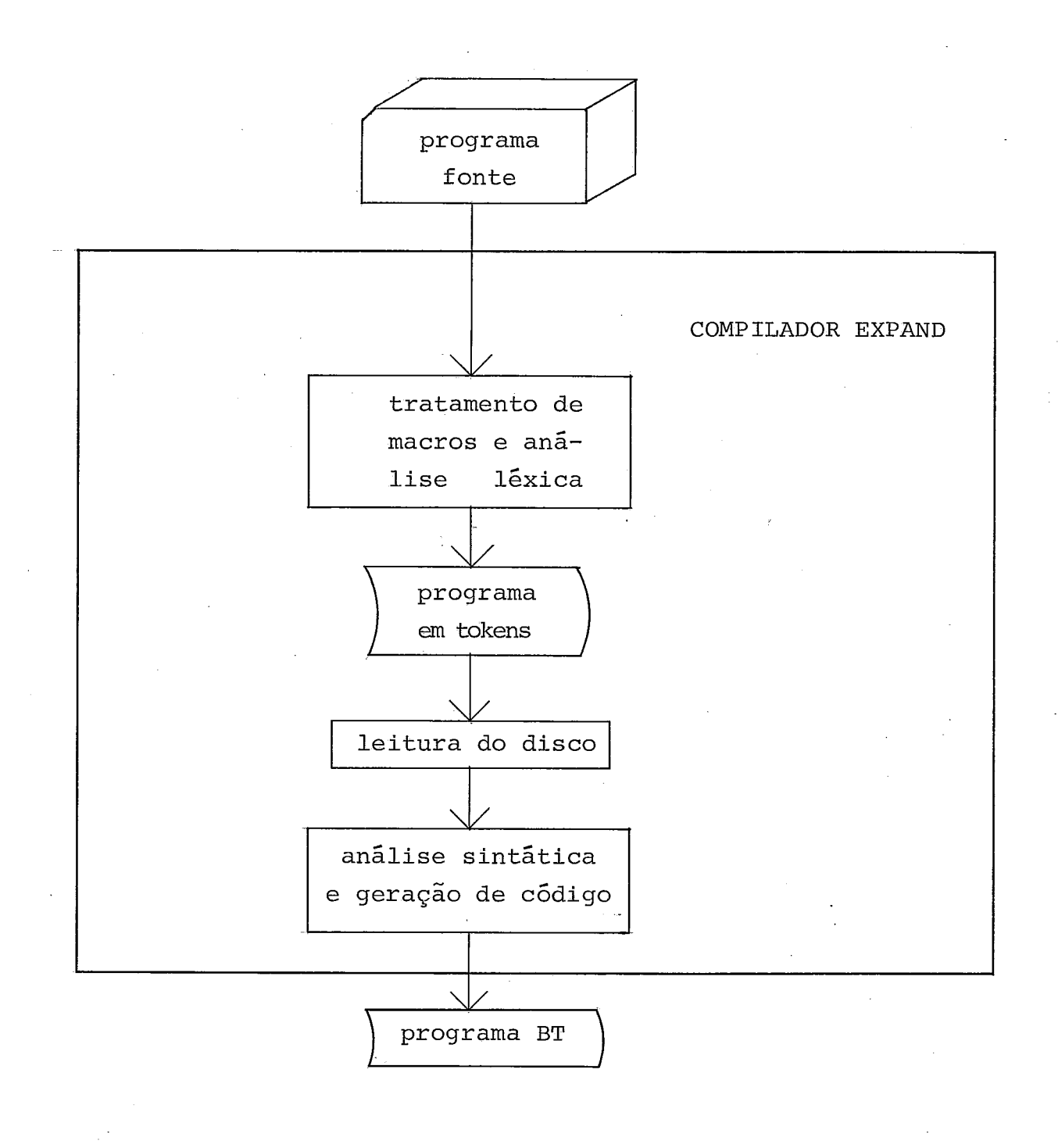

# Figura IV.2

Cada um dos trabalhos gerou um programa em LP-15; cada programa tem uma zona de dados globais. Como algumas seções, compiladas separadamente, já estavam com o limite máximo de dados, foi constatada a impossibilidade de serem unidas as duas zonas de dados globais. Como resultado, o programa principal, que começa colocando em atividade a parte de análise lé xica e tratamento de macros, tem a zona de dados referente a esta parte. Após esta parte, é chamada uma rotina cuja única tarefa é re-inicializar a zona de dados para a parte da análise sintática e geração de código. Após isto o programa princi pal chama esta última parte.

#### CAPITULO V

#### O TRATAMENTO DAS MACROS

As informações referentes às macros estão dispersas em quatro vetores: S, S<sub>p</sub>, S<sub>1</sub> e S<sub>2</sub>. Nestes vetores teremos informações de características variadas, tais como apontadores, representação interna de tokens, e informações referentes ao es tado de desenvolvimento de expansões de macros. Portanto, mui ta atenção deve ser dedicada ao estudo destes vetores.

Existe uma rotina para tratar a definição das macros, e outra para tratar a expansão das macros.

## V.1 - A Definição da Macro

A rotina de definição de macro trabalha apenas com pilha S. Esta pilha será gravada em disco, durante a execução desta rotina ou da rotina de expansão de macros. Se o corpo da macro fizer menqão a uma outra macro já definida, será chamada a rotina de expansão de macros. A definição da macro de-<br>ve ser feita antes do aparecimento da palavra reservada ENDMA-CRO.<br>CRO. ve ser feita antes do aparecimento da palavra reservada ENDMA-

A rotina de definição será chamada somente se a primeira palavra do programa for a palavra reservada MACRO; a par tir dai ela permanece em atividade, podendo, após o fim de uma definição, retornar ao inicio, ao ser encontrada outra vez a palavra MACRO (significando outra macro a ser definida), ou ser encerrada, ao ser encontrada a palavra ENDMACRO.

Esta rotina espera encontrar a seguinte estrutura: *MACRO* < nome da macro > < estrutura da macro > DEFINE < corpo da macro >

O nome da macro deve ser um identificador, e deve ter o tamanho menor que o de um identificador comum. A razão para isto ficará clara mais adiante. Ao ser encontrado, o nome da macro **6** inserido na Tabela de símbolos com a representação interna de nome de macro. Assim, qualquer referência futura a este nome, se correta, desencadeará a chamada à rotina de expansão de macros. **E** colocado, com o nome da macro, um apontador para a posição do vetor S onde começa a definição da macro que tem este nome.

Em seguida, a representação interna dos tokens que compõem a estrutura da macro é analisada e inserida no vetor S.

Ao ser encontrado um parâmetro formal, é feita uma pesquisa para verificar se ele se encaixa em ma das categorias sintáticas usadas neste compilador, e, estando tudo correto, ele é inserido na Tabela de Símbolos, junto com o número de or dem de sua aparição entre os parâmetros.

Na estrutura de macro os identificadores encontrados são considerados palavras reservadas de macro, podendo funcionar, entre outras coisas, como separadores de parâmetros formais.

Ao ser encontrada a palayra DEFINE, uma marca **6** inserida no vetor S, caracterizando o fim da estrutura da macro. Na implementação foi usado o número 99 para esta marca, mas nos exemplos aqui fornecidos ela estará representada por "§", nesta ou em qualquer outra situação em que se necessite de uma marca.

Nesta altura é colocado na tabela de símbolos, junto ao nome da macro, um apontador para o começo das próximas posi ções do vetor S, onde será inserida a representação interna dos tokens que compõem o corpo da macro; e o número de parâmetros, contados durante a análise da estrutura da macro.

Em seguida, o corpo da macro é analisado, se necessário aumentado, e sua representação interna colocada em S.

Neste momento, apenas, é correto o aparecimento do no me de outra macro (dentro do corpo da primeira), caracterizando uma chamada de macro. O resultado seria que o corpo da outra macro seria encaixado no corpo da primeira, em substituição àquela chamada. Assim alterado, o corpo da primeira macro é colocado em S. Nesta implementação optou-se por não se permitir o uso da própria macro em seu corpo, ou seja, as macros não podem ser recursivas.

Quando um parâmetro formal é encontrado no corpo d a macro, apenas o número de ordem de sua aparição, entre os parâ metros, é colocado em S, pois esta é a única característica que será usada posteriormente.

Após a representação do corpo da macro, será colocada em S outra marca, caracterizando o fim do corpo no vetor S.

A rotina de definição de macro pode ser descrita pelo algoritmo V.l .

*rotina MACRODEF;* 

*BEGIN* 

*LER (token);* 

*INSERE-NA-TABSIMB (token, nomemacro);* 

*LER (token);* 

*WHILE token NE define DO* 

*BEGIN* 

- *IF token EQ param* 

*THEN INSERE-NA-TABSIMB (token, param);* 

*LER (token)* 

*LE*<br>*END*;<br>*INGERE* 

```
INSERE-EM-S (marca);
```
*LER (token);* 

 $WHILE$  token NE macro AND token NE endmacro DO

*BEGIN* 

 $IF$  token EQ nomemacro

*THEN MACROCALL* 

*ELSE BEGIN* 

*IF token E& param* -

*THEN PESQUISA-NA-TABSIMB (token, ordemparam);* 

INSERE-EM-S(token)

#### *END*

- *END;* 

*INSERE-EM-S (marca)* 

*END* 

**Algoritmo V.l** 

V.2 - Exemplo de Definição de Macro

Sendo usada a macro definida na Figura V.l, teria sido desenvolvida a representação interna mostrada na Figura V.2 .

*MACRO WHILE \$COND DO \$STAT* 

**MACRO WHILE**<br>DEFINE BEG *DEFINE BEGIN LABEL #L;* 

*COND DO \$STAT<br>LABEL #L;<br>#L: <u>IF</u> \$COND <u>THEN</u><br>BEGIN* 

*BEGIN* 

#### *GOTO #L*

- *E ND* 

- *END* 

#### Figura V. 1

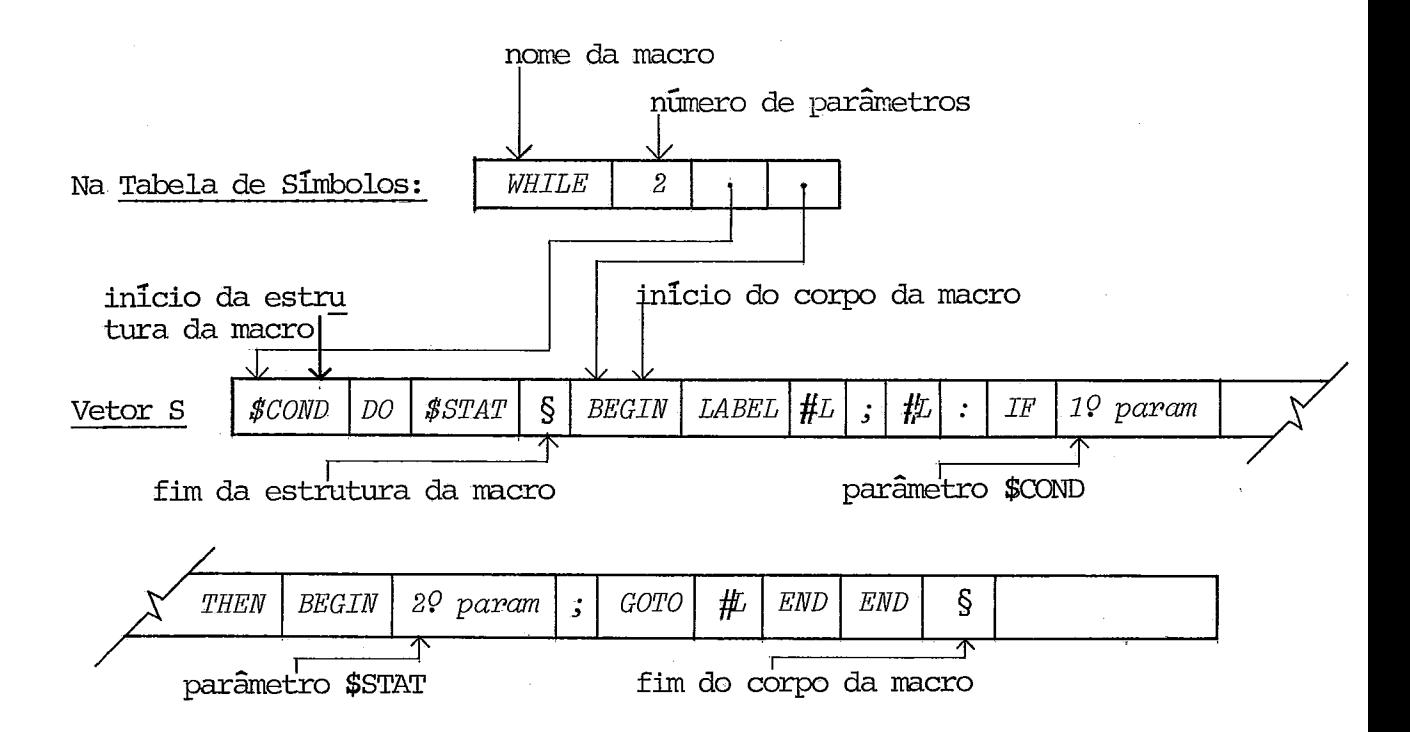

Figura V. 2

A Tabela de símbolos será abordada minuciosamente mais adiante. No lugar de cada símbolo (\$COND, DO, \$STAT, BEGIN, **etc.),** estaria a sua representação interna. Foi escolhido mostrar o próprio símbolo, como na Figura V.2, para per mitir uma melhor visualização.

#### V.3 - A Expansão da Macro

Ao ser encontrado um identificador, este será pesquisado junto à Tabela de Simbolos. Se for constatado que ele é o nome de uma macro, será chamada a rotina de expansão de macros. E possível se encontrar uma chamada de macro durante o programa, depois da palavra ENDMACRO, ou em una definição de macro, no corpo da macro. Em uma chamada de macro, é possível que se encontrem outras chamadas de macro, em seus parâme tros ou nos parâmetros das novas chamadas. Neste caso a roti na de expansão trabalhará com todas as macros ao mesmo tempo, substituindo as chamadas pelos corpos, e só será desativada ao expandir todas as macros. Após isto, pode ser chamada de novo, ao ser encontrado novo nome de macro (a rotina de definição de macro, ao contrário, é chamada no máximo uma ve **2).**  SÓ serão dados detalhes a respeito de procedimentos para expansão de macros em profundidade no capítulo V.5.

A rotina de expansão de macros **6** dividida lógicamente em duas etapas distintas e independentes. Na primeira, todas as chamadas de macro, a primeira e outras que porventura apareçam em seus parâmetros, são analisadas. **E** verificado se es -

tão de acôrdo com as estruturas de macro definidas anteriormente. Seus parâmetros são analisados e guardados. Na segun da etapa estes parâmetros são usados para se obter o corpo da macro expandida.

Na primeira etapa, obtém-se, a partir da Tabela d e Símbolos, junto ao nome da macro, o número de parâmetros e a posição da estrutura da macro e (para uso na segunda etapa) do corpo da macro no vetor S. A seguir lê-se em paralelo a estrutura da macro, em S, e o restante da chamada. As palavras reservadas, os números e caracteres especiais encontrados em S devem ser encontrados simultâneamente na chamada. Neste ca so, a sintaxe da chamada está correta, mas não há nenhuma ati tude a ser tomada.

Quando é encontrado um parâmetro formal, em S, deve-se procurar o parâmetro real correspondente, na chamada. A representação interna dos tokens que compõem o parâmetro real é inserida no vetor S<sub>D</sub> (S<sub>D</sub> é gravado em disco). Cada token é analisado para ver se pode ou não fazer parte do parâmetro; ca so possa, será inserido em S<sub>p</sub>. A análise é feita para que s<u>e</u> ja aceita tôda configuração válida para o tipo do parâmetro real em questão. Por ser simples, a análise também aceita con figurações sintáticamente inválidas; entretanto, o erro será descoberto durante a análise sintática. Outra observação a ser feita é que a análise aceita sempre o maior número d e tokens que possa fazer parte do parâmetro. (Na verdade, aceita todos os tokens até o primeiro que não possa fazer parte). Isto requer um certo cuidado da parte do programador. Um erro

possível seria a definição na estrutura da macro da sequência  $$EXP_{1}$  +  $$EXP_{2}$  (ou outra similar). Neste caso, durante a análise dos parâmetros reais, seriam lidos, inicialmente, todos os elementos que o programador imaginou pertencerem à primeira expressão, e efetivamente inseridos nela. Em seguida, seria lido o sinal "+", e também inserido como fazendo parte da primeira expressão, e da mesma forma todos os elementos que deveriam fazer parte da segunda expressão.

A análise dos parâmetros preocupa-se em aceitar coman dos compostos e blocos função, onde válidos. Como podem haver comandos compostos e blocos função inseridos uns nos outros, torna-se necessário uma contagem dos BEGIN, FBEGIN, END e FEND para descobrir o fim do parâmetro em questão.

No caso da chamada de macro estar no corpo de uma outra macro (que está sendo definida), pode-se encontrar em um parâmetro, X, da macro chamada uma referência a um parâmetro, Y, da macro sendo definida. Neste caso é feita uma pesquisa na Tabela de Símbolos para descobrir o número de ordem de apa rição do parâmetro Y. O que será colocado no corpo da macro chamada será o número de ordem de Y, não de X. Para ilustração veja exemplo b, capitulo V.4.

Quando o fim de um parâmetro é encontrado, é colocada uma marca no vetor Sp, e no começo da análise de cada parâmetro é inserido em S<sub>1</sub> um apontador para a posição de S<sub>p</sub>onde começa o parâmetro.

A Figura V.3 mostra a situação dos vetores S<sub>1</sub> e S<sub>p</sub>,

após o fim da primeira etapa, no caso de uma macro  $M_1$  de três parâmetros.

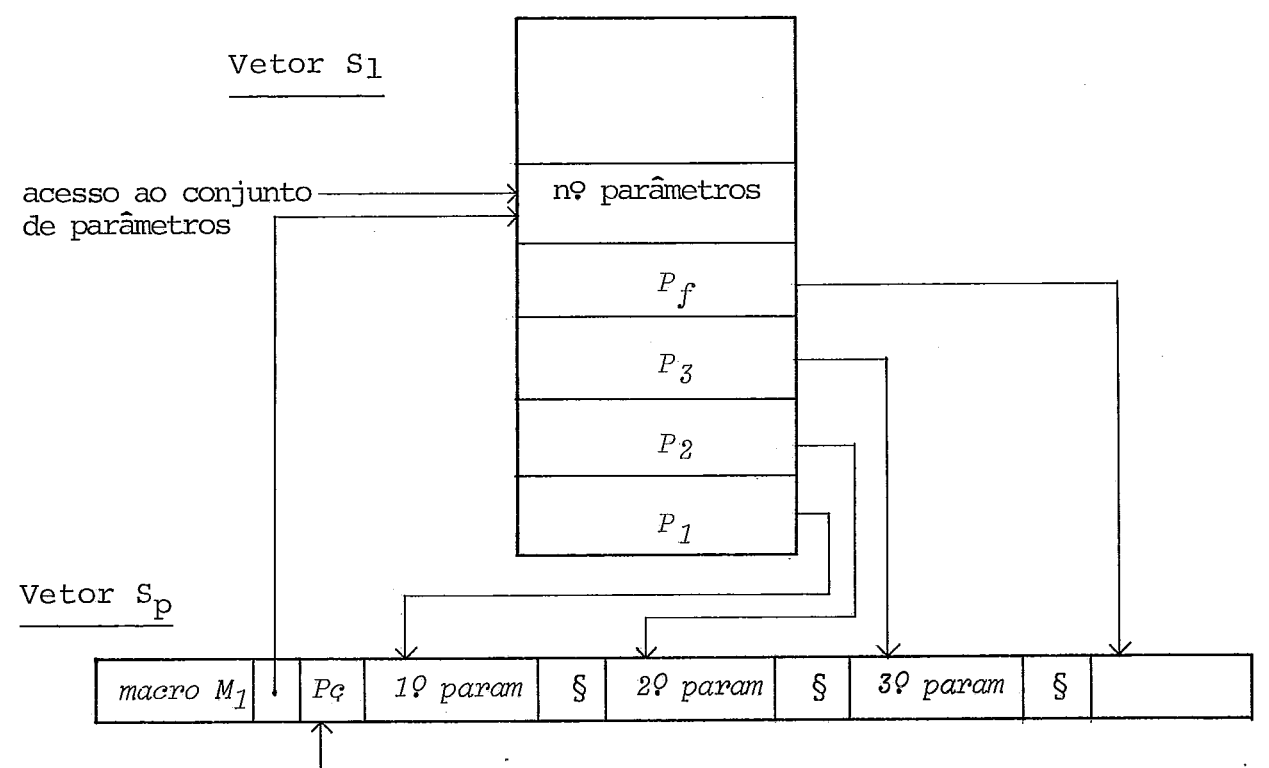

apontador para o corpo da rnacro, em S

#### Fisura V. *3*

A posição, no vetor SI, do apontador para o começo do parâmetro desejado, em Sp, pode ser obtido através da fórmula:  $P<sub>D</sub>$  - 3 (que é o número de parâmetros, obtido na própria posição apontada por  $P_p$ ) - 2 + < nº de ordem da aparição do parâmetro desejado,

Ao fim da análise dos parâmetros de uma macro, insere se em  $S_1$  um apontador, representado na Figura V.3 por Pf, para a continuação de S<sub>p</sub> (após os parâmetros da macro). A utiliza ção deste apontador aparece no capítulo V.5 .

Na segunda etapa, constrói-se o corpo da macro expandida, incluindo-se os parâmetros. são lidos do vetor S os elementos do corpo da macro (não expandida), que farão parte, também, do corpo da macro expandida. Quando, porém, é lido de S um parâmetro formal, este é substituido, usando-se seu número de ordem de aparição (de S) na fórmula acima descrita, para se chegar ao parâmetro formal, em S<sub>p</sub>, que será lido no lugar do parâmetro formal.

O resultado das duas etapas, o corpo da macro expandi do, pode ter um de dois destinos:

1) Pode ser gravado em S, se for o caso de uma defini ção de macro fazer referência a outra. Neste caso o corpo da macro (expandido) da outra seria encaixado no corpo da macro (não expandido) da primeira, em S.

2) Pode ser gravado em disco, para posterior análise sintática, no caso de uma chamada na parte "executável" do programa. (após o ENDMACRO)

A rotina de expansão de macro pode ser descrita pela figura  $V.11$ , ao fim do Capitulo V.5

#### V.4 - Exemplos de Expansão de Macros

a) Chamada de macro após o ENDMACRO

Tomemos como exemplo uma chamada da macro WHILE, cuja definição está na Figura V.1 e cuja disposição em S está na Figura V.2

Vejamos o resultado da chamada WHILE I LT 1 DO I:=I+1

Após a primeira etapa, teríamos a situação dos veto $$ res  $S_p$  e S<sub>1</sub> mostrada na Figura V.4 .

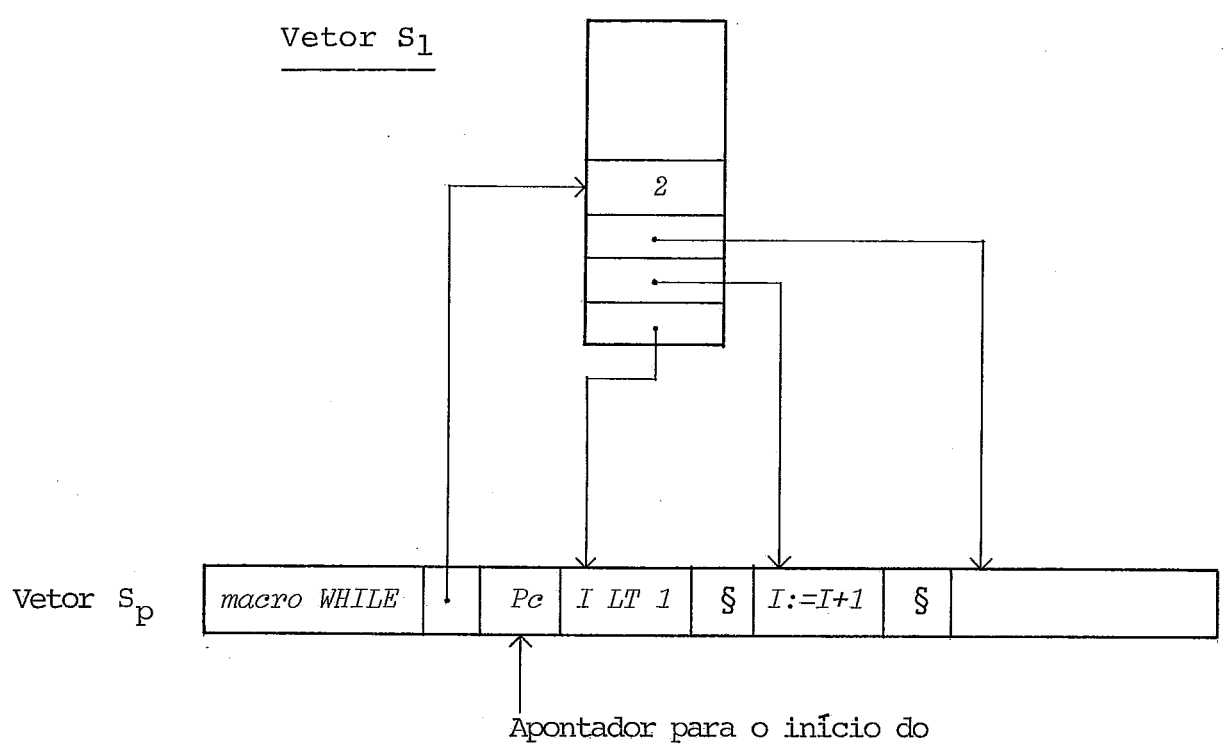

corpo da macro WHILE, em S

#### Figura V.4

Deve-se observar que a chamada acima referida não é suficiente para que a sikuação da Figura V.4 seja alcançada. **fi** necessário, ainda, algum elemento logo após a chamada, que, ao ser lido, caracterize o fim do Último parâmetro (na defini ção, \$STAT) .

Após a segunda etapa, teremos o corpo de macro expandido mostrado na Figura V.5 .

*BEGIN LABEL #L;* 

*#L:* **-** *IF* 

% *primeiro parhetro*   $I$   $LT$   $1$ 

*THEN* 

*BEGIN* 

 $I:=I+1$ ; % segundo parâmetro (sem o  $"$ ;") *GOTO #L* 

 $END$ 

*END* 

### Figura V.5

Os parâmetros são lidos de S<sub>n</sub>, o resto de S.

**b) Chamada de macro antes do ENDMACRO** 

**Neste exemplo estaremos trabalhando com as rotinas de definição e expansão de macro, ao mesmo tempo; entretanto o interesse do exemplo está na parte relacionada com a expansão.** 

**Seja a macro definida na Figura V.6** . *MACRO FOR \$VAR* := *\$EXP1 STEP \$EXP2 UNTIL \$EXP3 DO \$STAT DEFINE BEGIN* 

*\$VAR* := *\$EXP1;* 

*WHILE \$VAR LE \$EXP3 DO* 

*BEGIN* 

 $$STAT:$ 

 $$VAR := $VAR + $EXP2$ 

*END* 

 $END$ 

**Figura V. 6** 

Teríamos nos vetores S e  $\mathrm{s}_\mathrm{p}$ , após a primeira etapa da rotina de expansão (chamada pela de definição), o mostrado na Figura **V.7** .

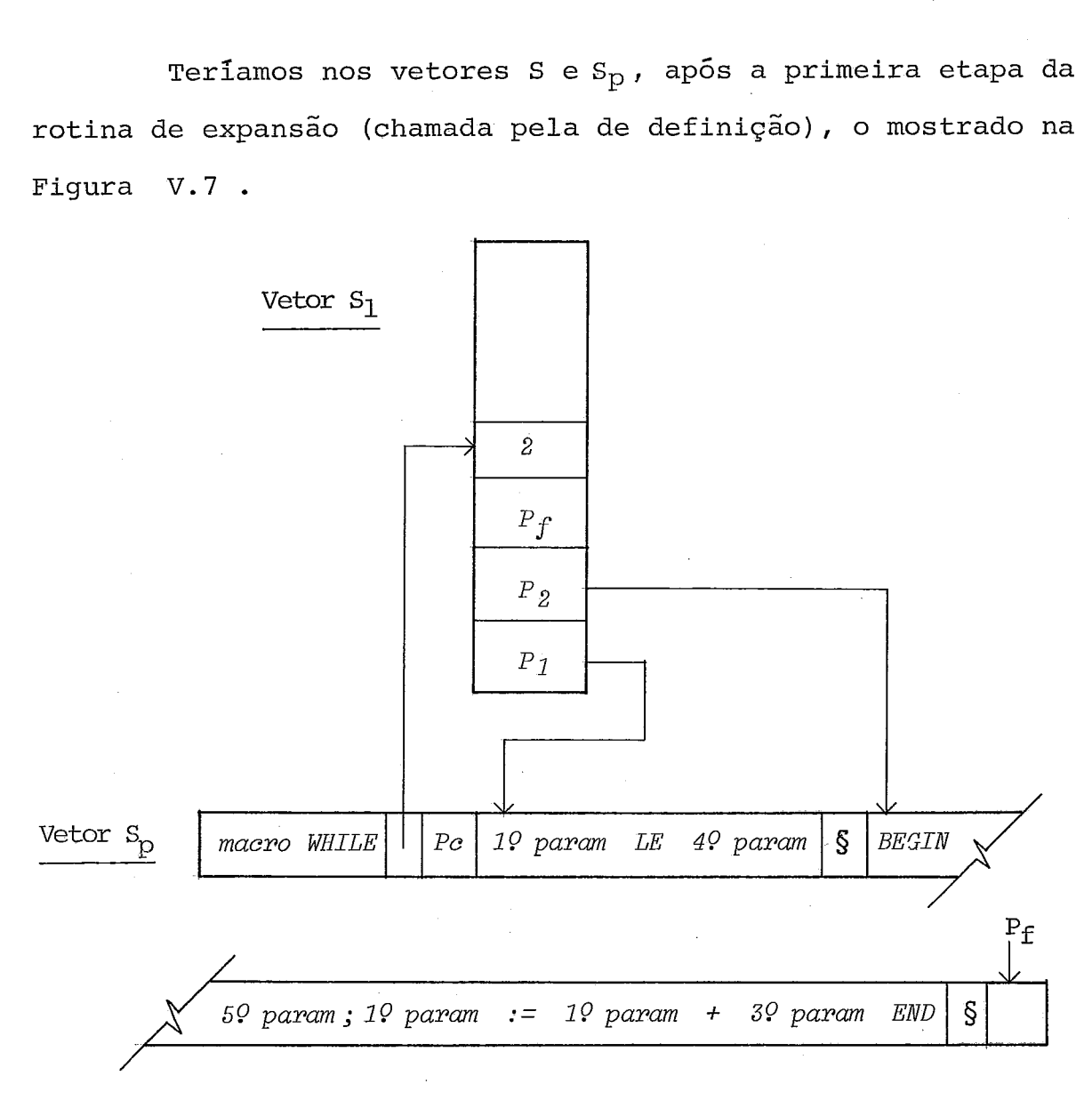

### Figura **V. 7**

Neste exemplo temos que considerar que o parâmetro \$STAT aparece em ambas as macros, FOR (Figura **V.6)** e WHILE (Figura V.l). Entretanto, deve ficar claro que a referência a \$STAT no corpo da macro FOR é uma referência ao parâmetro da macro FOR; por isto aparece como 59 parâmetro no vetor S<sub>p</sub>. O parâmetro \$STAT da macro WHILE é aquele apontado por P<sub>2</sub> na Figura V. **7** .

**Ao final, teríamos o corpo de macro mostrado na Figura V. 8** .

*BEGIN* 

*18 parâmetro* := *28 parâmetro;* 

*BEGIN LABEL #L;* % *a partir daqui, mamo WHILE #L:* **-** *IF 18 parâmetro* - *LE 48 parâmetro THEN BEGIN* 

*BEGIN* 

58 *parâmetro;* 

*28 parâmetro* := *18 parâmetro* + *38 parâmetro* 

50<br>10<br><u>END</u>;<br>COTO <sup>11</sup>7 - *END* 

*GOTO #L* 

- *END* 

% *fim da macro WHILE* 

*END* 

#### **Figura V.8**

## **V.5** - **~xpansão de Macros em Profundidade**

**A expansão de macros em profundidade acontece quando há uma chamada de macro, e em um dos parâmetros** é **encontrada nova chamada de macro.** 

Na primeira etapa da rotina de expansão de macros, des crita no capitulo V.3, se encontrará a nova chamada de macro, durante a análise de um parâmetro. Neste caso, interrompe-se a análise da primeira macro, e se começa a analisar a segunda. Antes disto, no entanto, deve-se guardar alguns elementos que permitam, após a análise da segunda macro, retornar *5* análise da primeira. Estes elementos são inseridos no vetor  $S_2$ , e são os seguintes:

- a) Posição, no vetor S, do token (um parâmetro, é cla ro) da primeira macro que foi lido por último. (es te token faz parte da estrutura da macro)
- b) Posição, no vetor S<sub>1</sub>, do acesso aos parâmetros da primeira macro
- c) Posição, no vetor S1, do endereço do parâmetro (no vetor Sp) que estava sendo analisado
- d) Situação do parâmetro (se havia <u>BEGIN</u> ou <u>FBEGIN</u> sem vetor S<sub>p</sub>) que estava sendo analisado<br>Situação do parâmetro (se havia <u>BEGIN</u> ou <u>FBEGIN</u> sem<br>o <u>END</u> ou <u>FEND</u> correspondentes, e outras situações quanto a elementos lidos do parâmetro real. A situação do parâmetro é dada por uma variável, na ro tina de expansão)
- e) Numero de END e FEND que ainda devem aparecer.

Todos estes elementos são referentes à primeira macro. Para a análise dos novos parâmetros, é construído um novo grupo de apontadores no vetor  $S_1$ , e os novos parâmetros são inseridos em  $\texttt{s}_\texttt{p}$  a partir da primeira posição desocupada.

Se considerarmos, como ilustração, um caso em que uma macro (M1) com três parâmetros chama outra (M2) com dois, seria

**alcançada a situação descrita na Figura V.9, após a análise dos parâmetros da segunda macro.** 

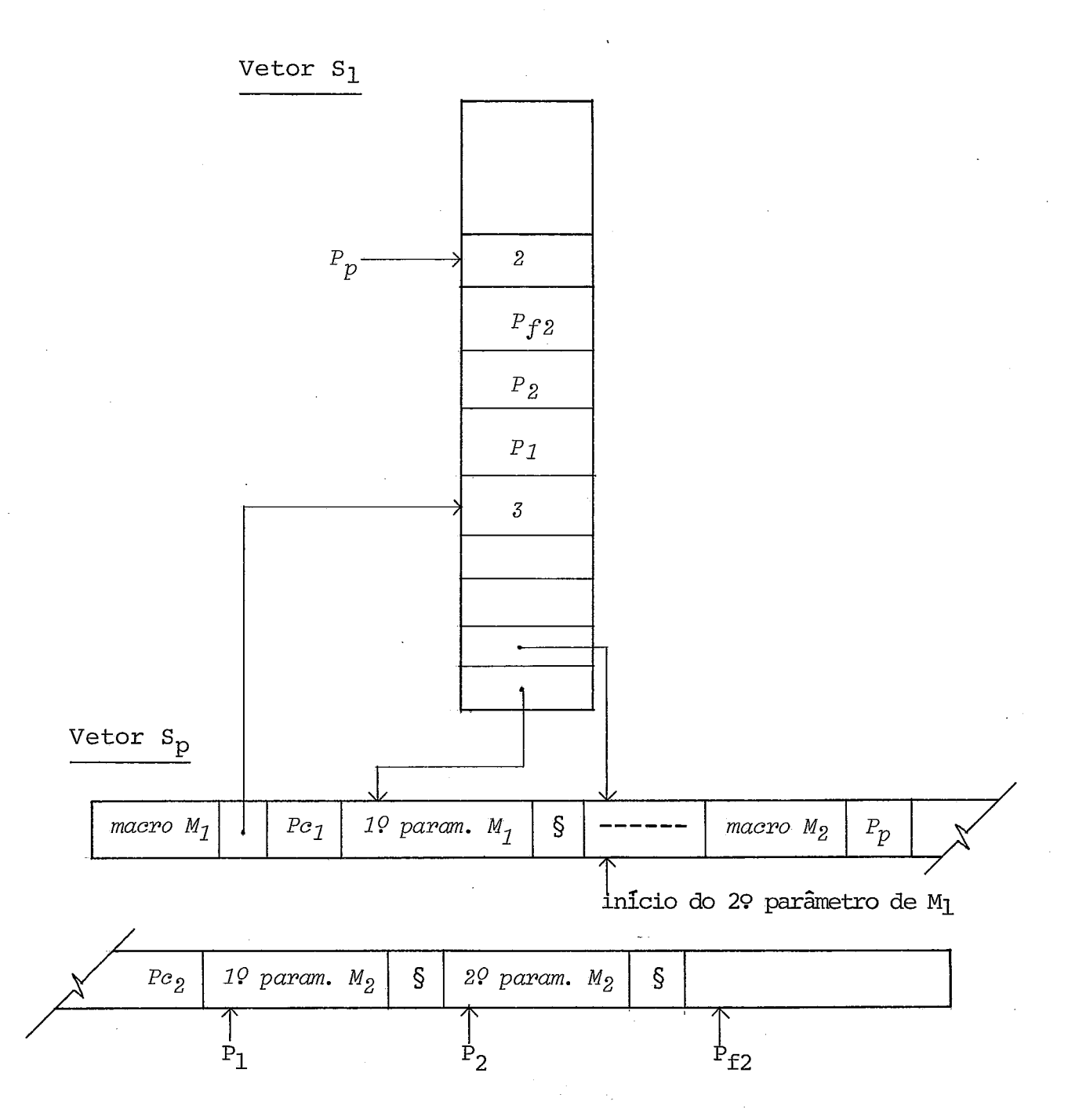

## **Figura V. 9**
Neste exemplo, a macro  $M_2$  está sendo chamada no segun do parâmetro da macro M<sub>1</sub>.

Após a análise de M<sub>2</sub>, retoma-se a de M<sub>1</sub>, continuandose a inserir os elementos pertencentes ao segundo parâmetro a partir da primeira posição desocupada de  $S_p$ , apontada por  $P_{f2}$ na Figura V.9

Após a análise de M<sub>1</sub>, teríamos a situação descrita na Figura V. 10 .

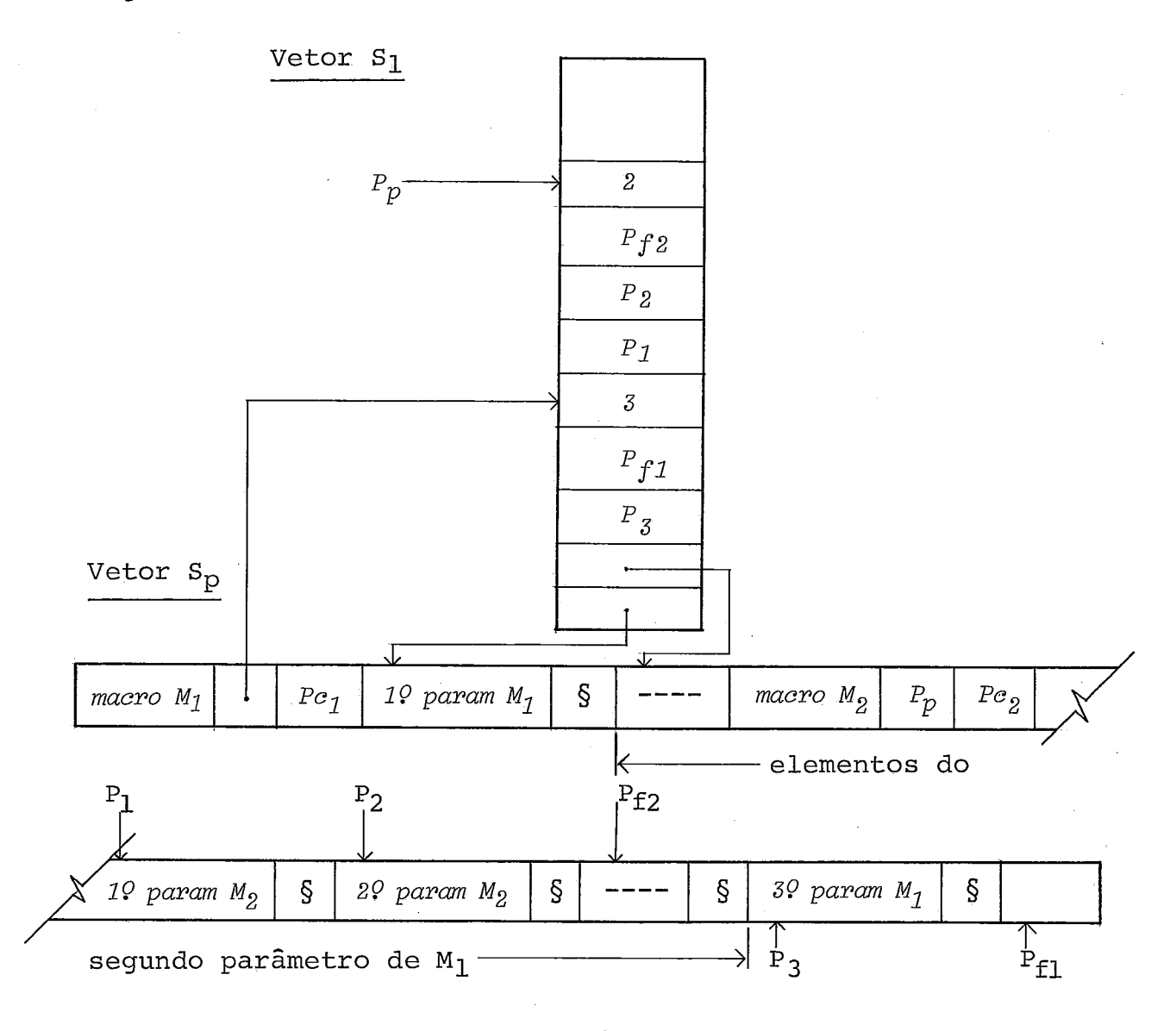

Figura V. 10

O segundo parâmetro de M<sub>1</sub> ainda não está totalmente constituído; só o será após o desenvolvimento da macro M2.

Na segunda etapa da rotina de expansão é construido o corpo da macro expandida, lendo-se seus elementos dos vetores S e S<sub>p</sub> em paralelo, como foi descrito na seção V.3. . Quando for lido o segundo parâmetro de M<sub>l</sub>, em S<sub>p</sub>, será encontrada a menção 2 macro M2. Neste momento é começada a expansão de  $M_2$ , com a obtenção do seu corpo em S e de seu conjunto de parâmetro em S<sub>p</sub> e S<sub>1</sub>. Para auxiliar a continuação da expansão de Ml, após **a** de M2, OS seguintes elementos são guardados em  $S_2$  :

- a) Posição, no vetor S, do token (um parâmetro) de M<sub>1</sub> que foi lido por Último (êste token faz parte do corpo da macro) .
- b) Posição, em S<sub>1</sub>, do acesso aos parâmetros de M<sub>1</sub>.

À medida que são obtidos os elementos do corpo de  $M_2$ , estes são inseridos no corpo de M1.

 pós a expansão da segunda macro, retoma-se a situação da primeira, como estava antes do encontro da segunda. Um dos aspectos desta situaqão é que estavam sendo lidos os elementos de um parâmetro da primeira macro, em S<sub>p</sub>; devem ser li dos agora os elementos restantes deste parâmetro. A função do apontador Pf da segunda macro (P<sub>f2</sub> na Figura V.10) é indicar o próximo elemento do parâmetro da primeira macro a ser lido de S<sub>p</sub>.

A rotina de expansão de macros pode ser descrita pelas Figuras V. $11_a$ , V. $11_b$  e V. $11_c$  .

**rotina** *MACROCALL;* 

*BEGIN* 

*ETAPA1* ;

*ETAPA2* 

*END* 

**Figura** V.11,

*rotina ETAPAl;* 

*BEGIN* 

```
novamac1: INSERE-EM-S<sub>p</sub>(nomemacro);
POSICIONA-EM-s (nomemacro, estrutura) ; 
POSICIONA-EM-S (nomemacro, estrutura);<br>INICIALIZA-CONJUNTO-PARÂMETROS (apontS<sub>1</sub>,apontS<sub>p</sub>);
LER-S ísimb) ; 
voZtaparm1: WHILE simb NE marca DO
```
*BEGIN* 

*IF simb E& paramformal THEN* 

*BEGIN* 

*INSERE-EM-SI (apontSp)* ; *LER ítoken);*  WHILE FAZ-PARTE (token, simb) DO *BEGIN* 

*IF token E& nomemacro THEN* 

*BEGIN* 

*SALVA-INFO (simb, apontS1, apontSp, profund)* ; *GO TO novamacl* 

```
END;
```

```
INSERE-EM-Sp (token);
```
*LER ítoken)* 

*END;* 

```
INSERE-EM-Si, (marca)
```
*END* 

 $ELSE$  COMPARA (simb, token);

*LER-S (simb)* 

*END;* 

*IF profund GT O THEN* 

*BEGIN* 

```
RECUPERA-INFO isimb, apontS1, apontSp, profund) ;
```
*W TO voZtaparml* 

*END* 

*END* 

Figura  $V.11<sub>b</sub>$ 

*~otina ETAPA2;* 

*BEGIN* 

```
novamac2 : POSICIONA-EM-S (nomemacro, corpo) ; 
 novamac2:  POSICIONA-EM<del>-</del>S(nomemacro,cor<sub>,</sub><br>OBTEM-CONJUNTO-PARÂMETROS(apontS<sub>1</sub>);
LER-S (s imb ; 
voZtaparam2: WHILE simb NE marca DO
```
*BEGIN* 

*IF simb EQ paramformal THEN* 

*BEGIN* 

*OBTEM-DE-Sl(apontSp);* 

```
LER-S<sub>p</sub>(tokparam);
```
*WHILE tokparam NE marca DO* 

*BEGIN* 

*IF tokparam EQ nomemacro THEN BEGIN* 

*SALVA-INFO (simb, apontSl,profund);* 

*GO TO novamac2* 

*END;* 

*CORPO-EXPANDIDO (to kparam)* ;

*LER-Sp (tokparam)* 

*END* 

*END* 

*ELSE CORPO-EXPANDIDO (simb* )

*END;* 

IF *profund GT O THEN* 

*BEGIN* 

```
RECUPERA-INFO (simb, apontS1, pro fund) ; 
GO TO voZtaparam2
```
*END* 

*END* 

Figura  $V.11_C$ 

# V.6 - Limites de Expansão em Profundidade

Existem duas formas de limitação quanto ao número de macros que a rotina de expansão pode desenvolver ao mesmo tem po. Ela não pode desenvolver macros em profundidade maior que 26, ou seja, trabalhar com mais de 26 macros em que a primeira faça referência à segunda, a segunda à terceira, e assim até a última. Igualmente, a rotina não pode desenvolver macros em que a soma total dos parâmetros mais duas vezes o número de macros seja maior que 256. Note-se que neste Último caso as macros não necessitam estar todas em profundidade. Por exemplo, uma macro pode fazer referência a outras duas; neste caso, a profundidade aumenta de 1.

#### V.7 - Exemplo de Expansão de Macros em Profundidade

Vejamos uma chamada da macro WHILE, definida anterior mente na Figura V.1, e que faça referência à macro IFF, definida, a seguir, na Figura V. 12 .

*MACRO IFF \$COND THEN \$STATZ ELSE \$STAT2 DEFINE BEGIN LABEL #L; IF \$COND THEN BEGIN* 

# *GOTO #L*   $$START1;\ \underline{GOTO} \#L \ \underline{END};\ \underline{\$STAT2};$

 $#L:$  END

Figura V.12

Seja a chamada:

3eja a chamada:<br>*WHILE I+J <u>LT</u> 100 DO IFF I+J <u>LT</u> 50 LT 50 THEN I:=I+I ELSE J:=J+2* 

Na primeira etapa da rotina de expansão, após ser encontrada a chamada à macro IFF, seria alcançada a situação da Figura V.13, com o vetor  $S_2$  salvando informações para a poste rior retomada da análise da macro WHILE.

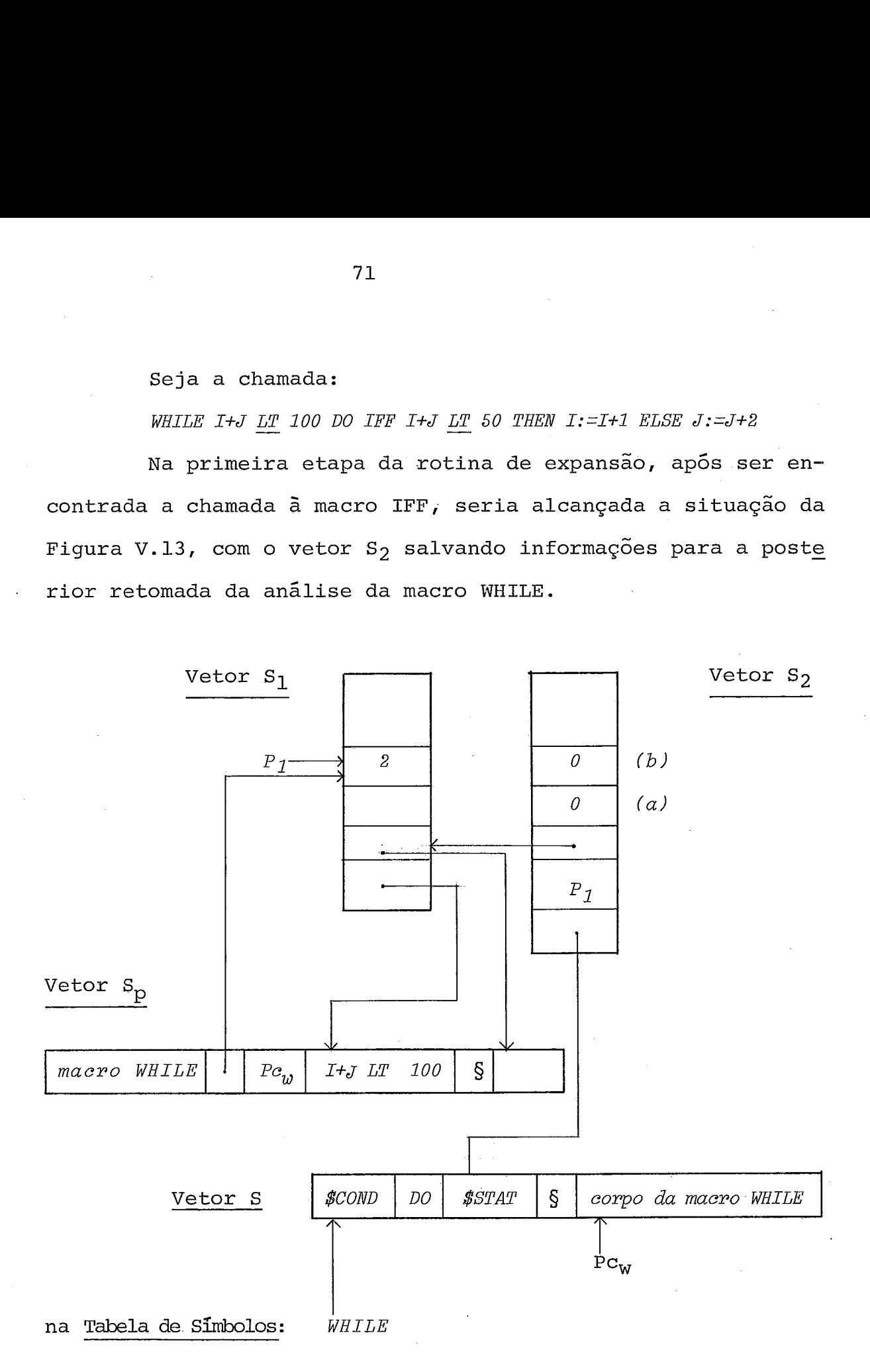

Figura V. 13-

O primeiro zero no Vetor S<sub>2</sub>, na Figura V.13, ao lado de (a), indica o estado do segundo parâmetro da macro WHILE (parâmetro formal \$STAT): ainda não foi inserido nenhum ele-<br>mento no parâmetro. O segundo zero, ao lado de (b), é o núme<br>ro de END e FEND que devem ser lidos. mento no parâmetro. O segundo zero, ao lado de (b), é o núme

Após o fim da primeira etapa os vetores  $S_p$  e  $S_1$  teriam a situação descrita na Figura V.14

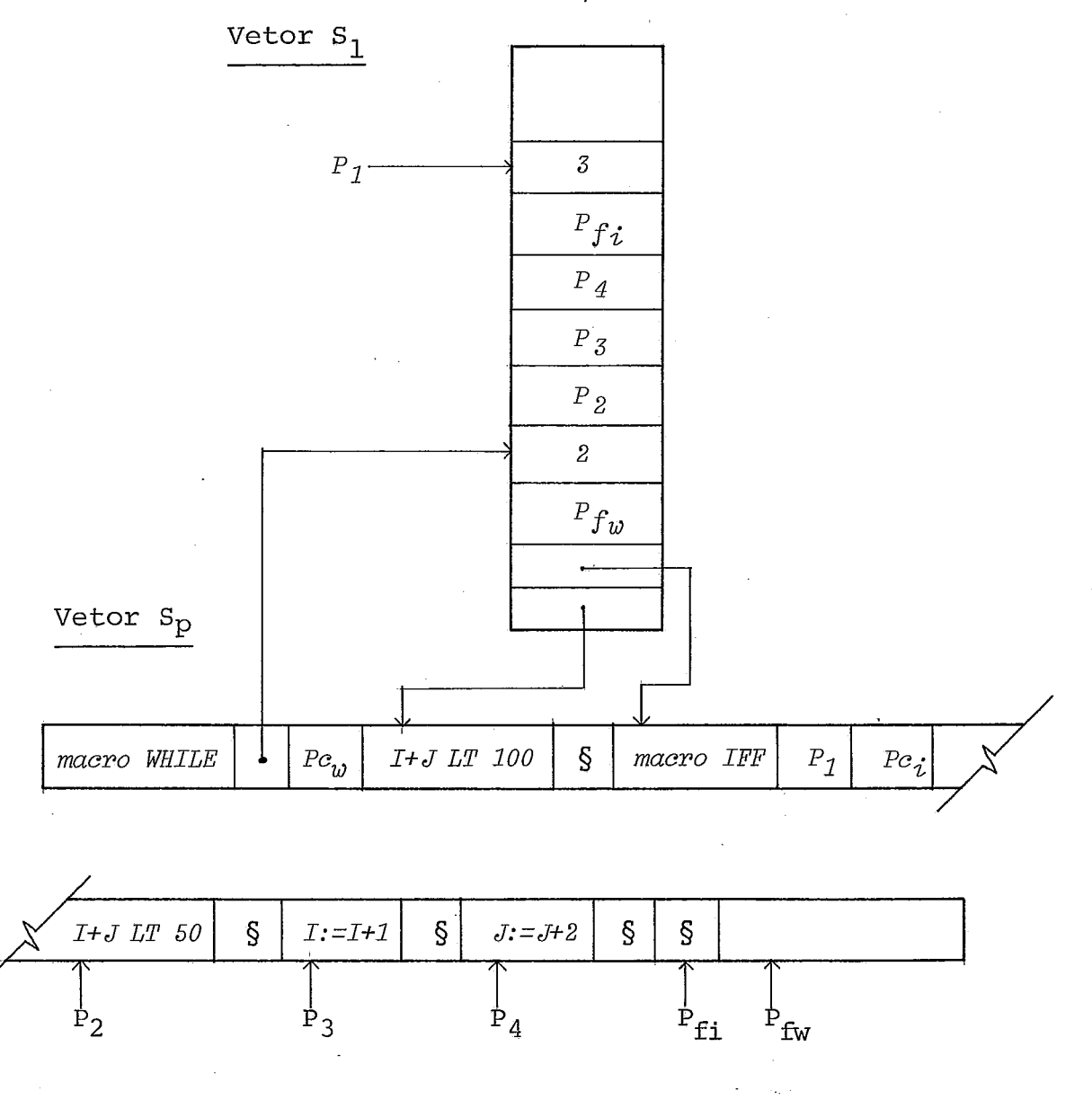

Figura V.14

Durante a segunda etapa, ao ser encontrada a menção *5*  macro IFF, seriam colocados no Vetor  $S_2$  as informações descri tas na Figura V.15 .

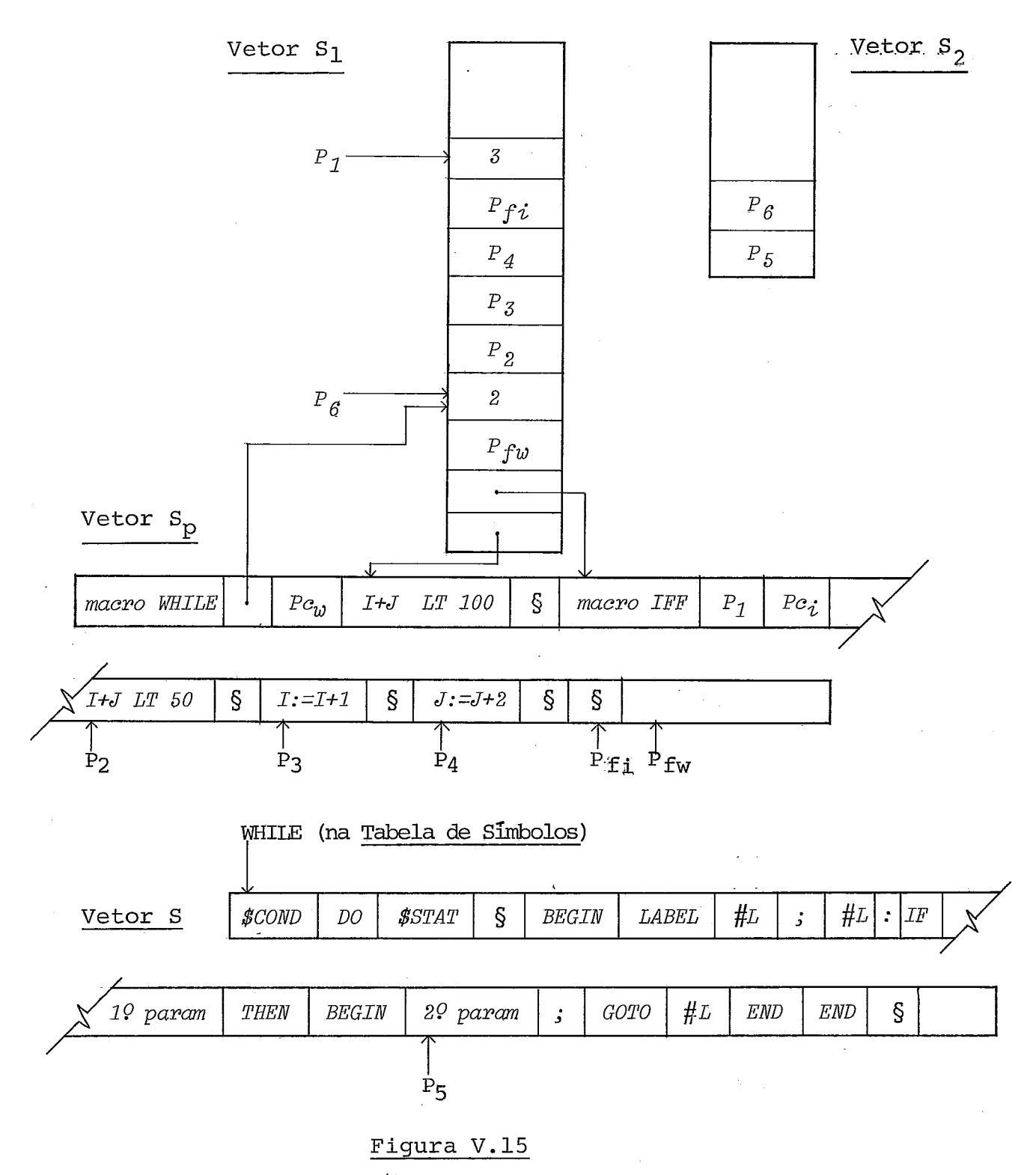

**A expansão alcançada no final da rotina está descrita na Figura V.16** .

*BEGIN LABEL #L;* 

*ABEL* #L;<br>#L: <u>IF</u> I+J <u>LT</u> 10 *LT 100 THEN* 

*BEGIN* 

*BEGIN LABEL #L;*  <u>LABEL</u> #L;<br><u>IF</u> I+J <u>LT</u> 50 *LT 50 THEN BEGIN GOTO #L I*:<br> *GO*<br> *END*;<br> *I FIS*  $\frac{END}{J}$ ;<br> $J: J+2$ ;

*#/L:* - *END;* 

*GOTO #L* 

% *fim da macro IFF (sem* "; "1

% *a partir daqui, mamo IFF* 

*END* 

 $END$ 

**Figura V.16** 

# CAPÍTULO VI

#### OUTROS ASPECTOS DO COMPILADOR

# VI.1 - A Análise Léxica

O analisador léxico tem que levar em conta que há uma parte da linguagem, o formato das entradas e saídas, com regras diferentes das do restante para a formação de simbolos . Por isso, foi considerado vantajoso  $|$  Gries ${}^{9}$  dividir o analisador em duas partes distintas, com um mecanismo de decisão para saber qual parte irá atuar. Cada uma das partes é composta de uma instrução CASE. A variável de contrôle do CASE é a classe do primeiro caracter de cada token (cada caracter, ao ser lido, é enquadrado numa classe).

O resultado da análise léxica é a transformação da ca deia de caracteres que compõem o programa em um conjunto de tokens, cada um possuindo um cÓdigo.de representação interna. Alguns destes tokens e códigos tem significado apenas para o tratamento das macros, como por exemplo as palavras reservadas MACRO e ENDMACRO e seus códigos. Do processo de substituição da chamada de macro pelo corpo da macro expandida resultarão apenas tokens que pertençam à linguagem base, enquanto que as definições de macro não são passadas ao analisador sintático.

Ha além disso um pequeno número de situações que exigem o uso de outros códigos desconhecidos pelo analisador sin tático, mas estes códigos serão substituídos antes da análise sintática. A coleção de códigos está descrita na Figura VI.l.

Nesta figura os códigos estão representados pela variável  $T_1$ . Alguns códigos referem-se a um conjunto de tokens, como o con junto das palavras reservadas. Neste caso é necessário um subcódigo, representado na Figura VI.1 por  $T_2$ , para diferenciar cada código do conjunto dos outros, o que é feito na Fig. Vi.2 . A variável  $T_2$  tem uso em outras situações, como por exemplo guardar o número de caracteres de um identificador. Fora o cÓ digo do token, o analisador léxico guarda o token, quando necessário, usando para isto um vetor de nome TOK.

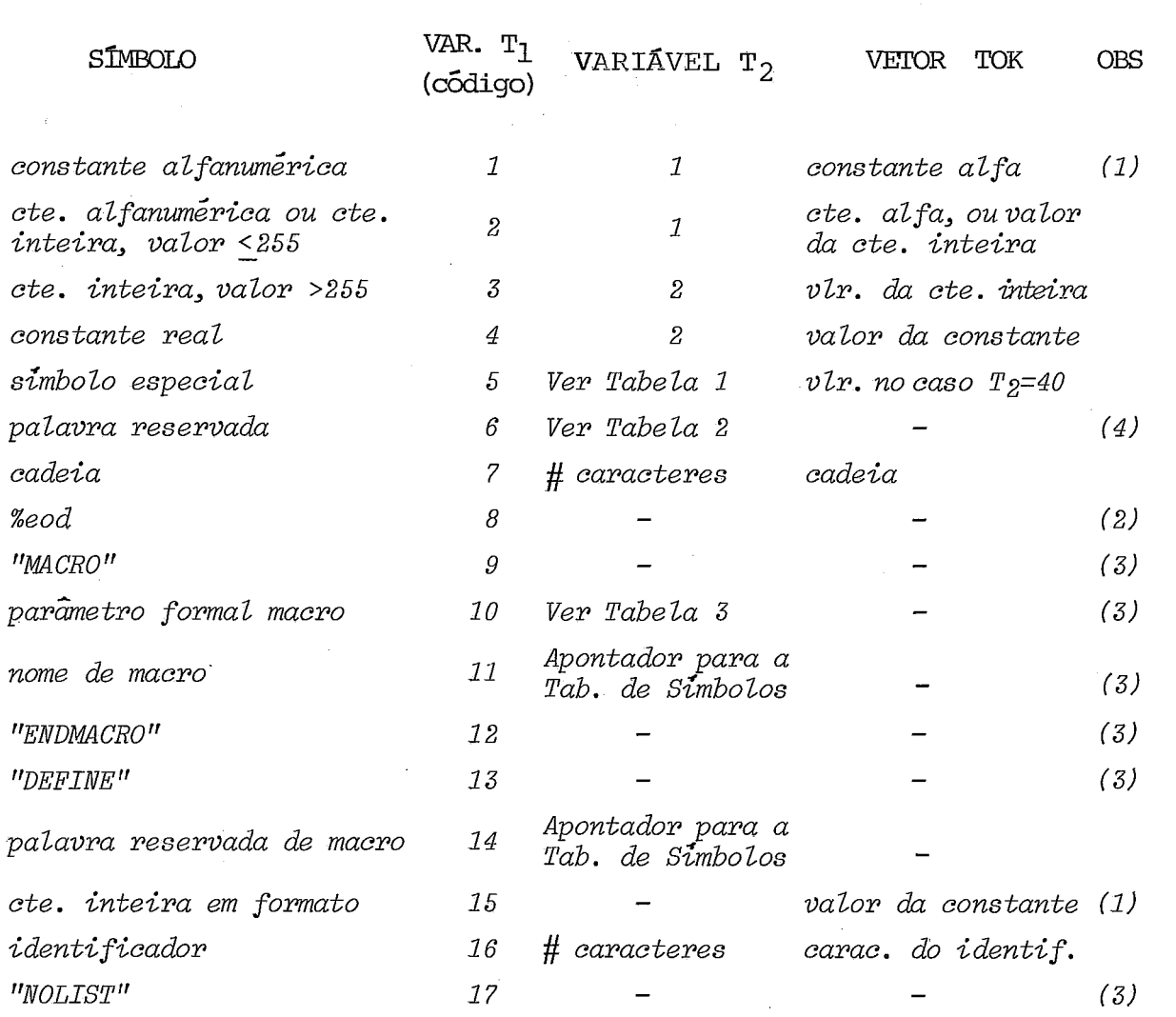

Fisura VI.l

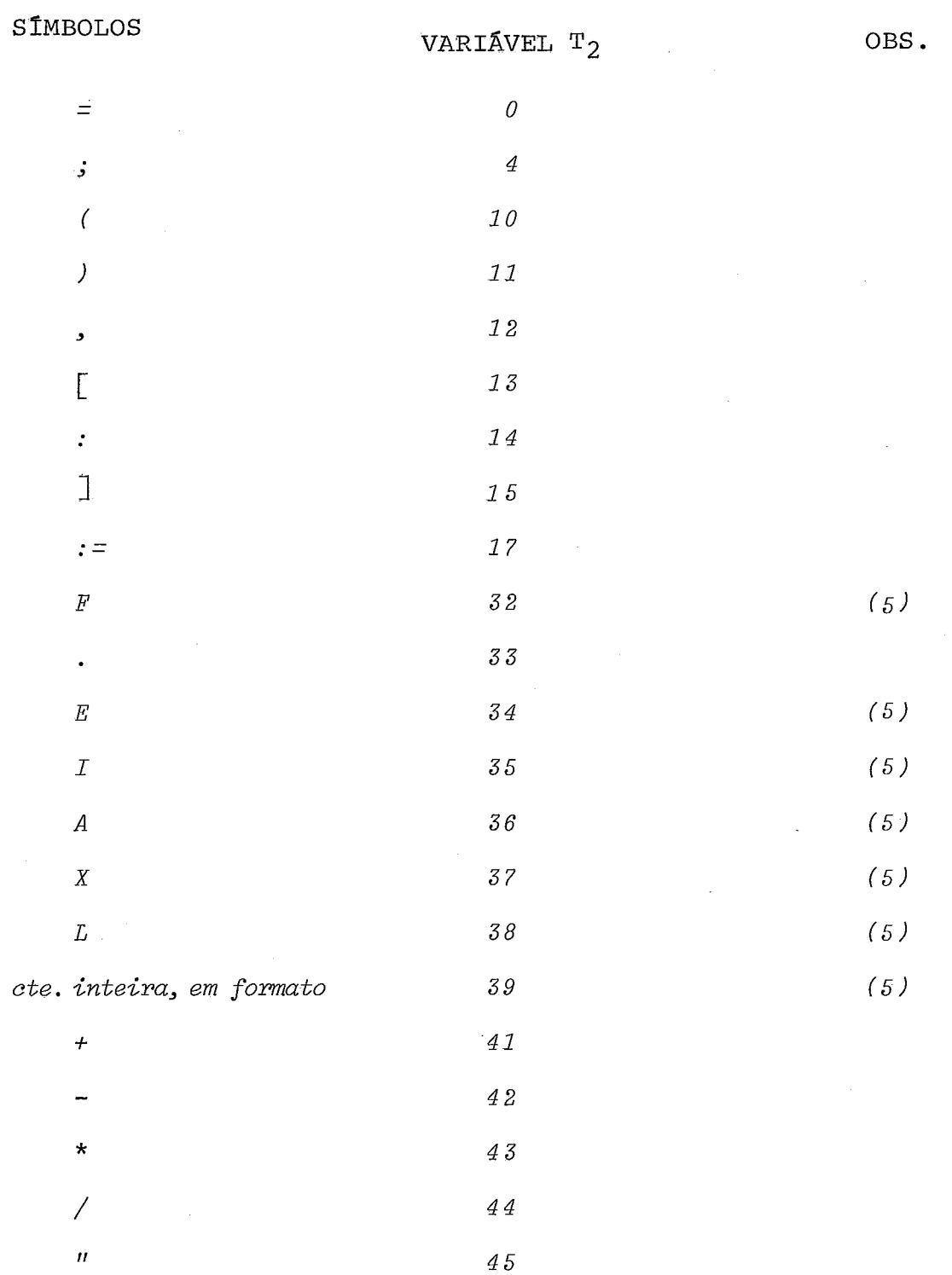

Figura VI.2,

 $\bar{\omega}$ 

Tabela 1 (simbolos especiais)

**Tabela 2 (palavras reservadas)** 

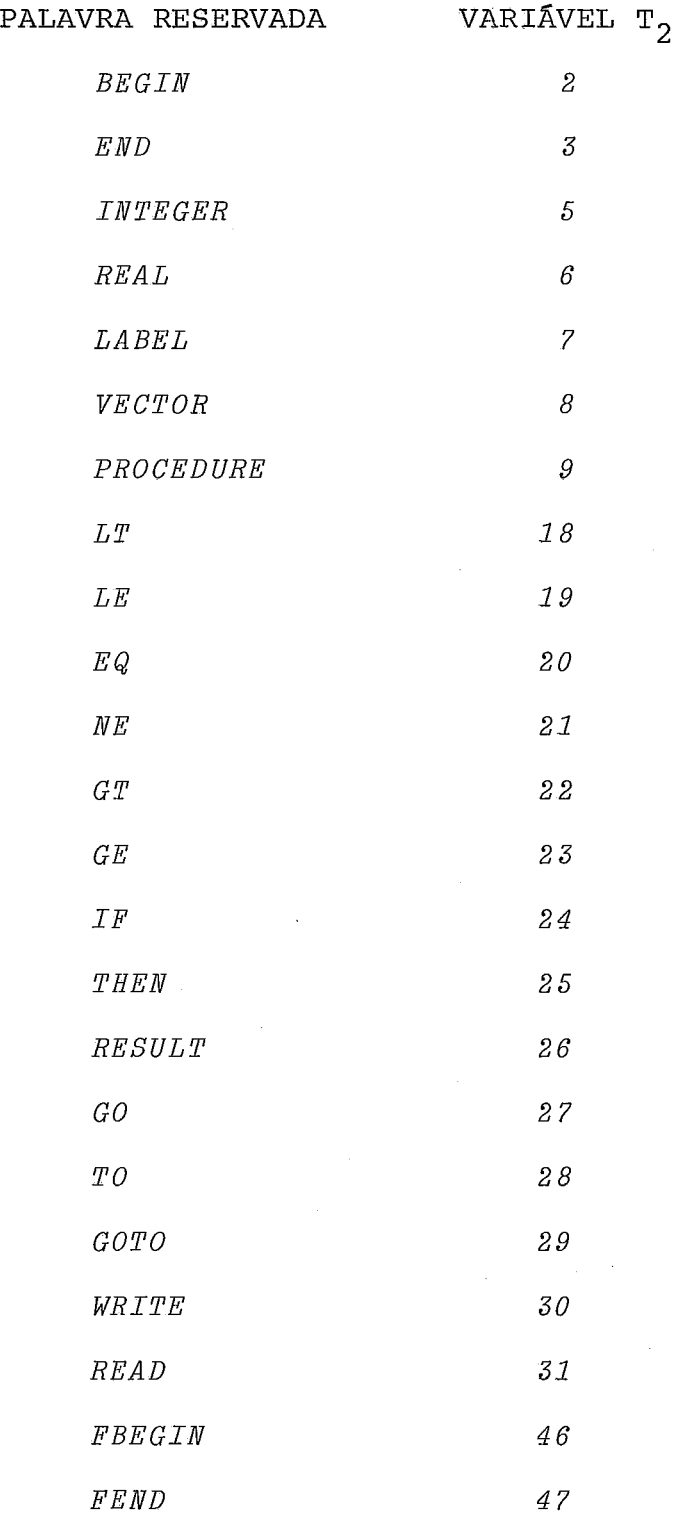

Figura VI.2<sub>b</sub>

Tabela 3 (parâmetros formais)

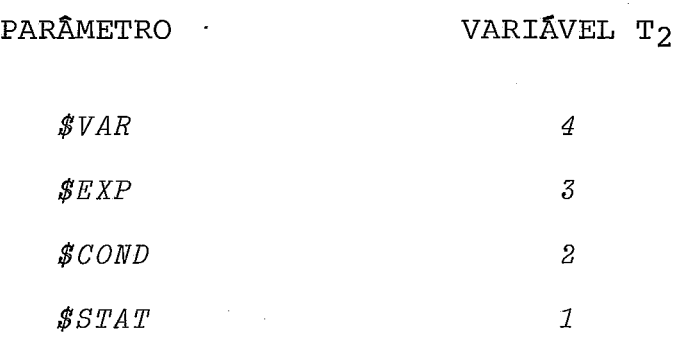

Figura VI.2<sub>C</sub>

OBSERVAÇÕES:

- $1)$ Estes tokens tem, cada um, dois códigos diferentes. O da linha da observação é usado por circunstâncias da implementação. O outro é reconhecido pelo analisador sintático.
- O %eod não chega a ser analisado pelo analisador léxico.  $2)$ Sua presença é detectada pela rotina de entrada/saida do Mitra.
- $3)$ Estes tokens, com seus códigos, não aparecem mais no programa que **6** passado para o analisador sintático.
- 4) Refere-se às palavras reservadas da linguagem base. Às pa lavras MACRO, ENDMACRO, DEFINE e NOLIST também são reservadas, para o compilador.
- $5)$ Estas letras e constantes são consideradas simbolos especiais, quando fazem parte de um formato.

Quando são encontradas constantes inteiras ou reais, são chamadas rotinas de transformação, pertencentes à biblioteca do sistema  $|\text{Mitra}^{10}|$ . Estas rotinas, M%DCBN para inteiros e DCVF para reais, transformam as constantes numa forma inter na do computador, binária para os inteiros, e de vírgula flutuante para os reais. são sob estas formas que as constantes podem ser inseridas na Tabela de Simbolos. Naturalmente, todas as restrições às constantes que servem de entrada a estas rotinas são extensivas às constantes da linguagem.

O analisador léxico, no caso de uma definição de macro, estando analisando o corpo da macro, insere o nome da macro ao lado dos identificadores começando com "#" (aumentan do seu tamanho). Este detalhe, entretanto, não está represen tado nos exemplos até aqui fornecidos.

O analisador léxico, no caso de uma definição ou chamada de macro, ou simplesmente ao analisar um identificador, pesquisará na Tabela de Símbolos, para descobrir se o símbolo analisado tem algum significado especial (para o tratamento das macros), ou se é uma palavra reservada, ou ainda para inserir o símbolo na Tabela de Símbolos.

#### VI.2 - Uso da Tabela de símbolos

O uso da Tabela de símbolos obedece a duas necessidades :

a) Pesquisa para descoberta de palavras reservadas;

b) Inserção de identificadores e constantes.

As palavras reservadas estão préviamente inseridas na Tabela de símbolos. A pesquisa de um identificador que seja uma palavra reservada encontrará esta palavra reservada na Ta bela de símbolos.

Nem sempre é necessária a inserção de identificadores e constantes na Tabela de símbolos. O analisador léxico grava os identificadores e constantes em disco, de onde serão li dos para a análise sintática (junto com seus códigos). Entre tanto foi decidido pela inserção no caso do tratamento de macros, para uma redução no tamanho das informações contidas nos vetores S e S<sub>p</sub> e a padronização no processo de leitura e inserção destas informações. Assim, teremos nestes vetores ape nas o código (representado por T1 na Figura VI.1) e outra informação de 1 byte, que pode ser um subcódigo ou um endereço para a Tabela de símbolos. Apenas estas duas informações serão manipuladas no tratamento das macros, até o momento da gravação em disco. Existe uma rotina para gravação em disco e é esta própria rotina que recupera os identificadores e cons tantes, nos casos apropriados, para gravá-los.

A Tabela de símbolos é, na realidade, uma tabela de apontadores (TAB) e um vetor de informações (VETNOMES) . Dado um identificador ou uma constante obtém-se uma entrada da tabela de apontadores, e o apontador assim obtido aponta para o começo das informações sobre o identificador ou a constante , no vetor de informações.

#### VI.2.1. Acesso à tabela de apontadores

O acesso à tabela de apontadores é feito usando-se "hashing". A função de "hashing" é obtida usando se o método de dobramento seguido do meio quadrado | Souza<sup>ll</sup>|. No caso de colisões procurar-se-à um lugar vago na Tabela de Simbolos usando hashing duplo  $|Souza^{11}|$ , considerando-se a tabela como sendo circular  $|$  Knuth<sup>12</sup>.

Assim, obtém-se da função um endereço i n i c i a 1 (home-address)  $h_0(K)$  para cada identificador ou constante K, e um incremento i (K) para o tratamen to das colisões.

Consideramos o identificador K como sendo uma sequência de no máximo 64 caracteres de um byte de tamanho.

 $K = a_1 a_2 \dots a_n$  ,  $1 \le n \le 64$ Definindo  $X[m:n]$  como sendo os n bits de X a partir de m para a direita, são executadas as seguin tes operações para a obtenção da função de hashing.

> $\mathrm{a}_1\mathrm{a}_2\!\oplus\!\mathrm{a}_3\mathrm{a}_4\!\oplus\,\ldots\,\oplus\mathrm{a}_{\mathrm{n-1}}\mathrm{a}_\mathrm{n}$  senépar  $1 =$  a<sub>1</sub>a<sub>2</sub>  $\oplus$  a<sub>3</sub>a<sub>4</sub>  $\oplus$  ...  $\oplus$  a<sub>n</sub>a<sub>n+1</sub> se n é impar, com<br> $a_{n+1} = 0$

T1 é do tipo word

 $Dob = T_1$  [15:16]  $T_2$  = Dob\*Dob  $(T_2 \oplus d_0 \text{ tipo long})$  $T_3 = T_2$  [21:8]  $T_4 = T_2 [4:5]$ i (K) =  $T_4 \star 2$  $MQ = T_{3*}2$ 

A função de hashing do identificador K é definido como : **<sup>T</sup>**

 $h_j(K) = \begin{cases} M_Q & \text{se } j = 0 \\ (h_{j-1}(K) + i(K)) \text{ mod } 512 & \text{se } j > 0 \end{cases}$ Note-se que  $T_3$  tem um byte de tamanho. Multiplica-

do por 2 resulta num número par, podendo acessar 256 posições de 2 bytes de tamanho (cada apontador da tabela tem 2 bytes de tamanho). Este **6** o tamanho da tabela (256). As posições não ocupadas da tabela tem como conteúdo o valor zero.

#### Vi.2.2. O vetor de informaqões

O vetor de informações (VETNOMES) é dividido em nós de tamanhos variados. O vetor começa parcial mente preenchido (o mesmo acontecendo com TAB) com as informações referentes às palavras reservadas. Cada nó tem informações referentes a um símbolo. Os nós são preenchidos sequencialmente, a medida que os símbolos aparecem (as posições mais baixas tem os nós das palavras reservadas). A estrutura dos nós está descrita na Figura VI.3

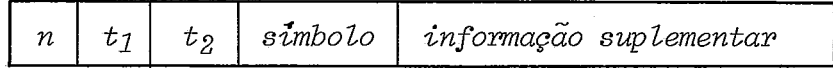

## Figura VI.3 : nó do vetor VEINOMES

Nesta figura, n é o tamanho em bytes do simbolo, menos um. Ocupa um byte.  $t_1$  e  $t_2$  são o código e o subcódigo, ou outra informação, conforme defi nidos em VI.1, e ocupam, cada um, um byte. O pró prio símbolo vem depois, ocupando n+l bytes. A informação suplementar existe Únicamente no caso de nomes de macro e parâmetros formais.

Para os nomes de macro, são inseridos no nó dois apontadores para o vetor S, com'dois bytes cada um, e ainda o número de parâmetros, ocupando um byte. Um apontador é para a estrutura da macro, o outro para o corpo. No caso dos parâmetros for mais, é inserido o número de ordem da aparição do parâmetro.

#### VI.3 - Tratamento de Erros

vários tipos de erro podem ser detetados na fase de compilação que corresponde a este trabalho. No caso mais çeral, erros léxicos serão encontrados pelo analisador léxico. Entretanto, alguns erros sintáticos poderão ser encontrados no que se refere às macros, tanto na definição como expansão, e também dentro de formatos de entrada/saida.

Na maior parte dos erros léxicos o token sendo analisado não é enviado para o conjunto que será analisado sintáti camente. Uma mensagem de erro é emitida, e a rotina de erro procura o próximo caracter branco. Neste ponto é retomada a análise léxica. Nos casos de constantes que ultrapassem os limites admissíveis, a constante zero será enviada em seu lugar, para que a análise sintática possa ser executada.

Sendo encontrados erros dentro de formatos, será emitida uma mensagem e o compilador descartará não só o token sen do analisado como também todos os caracteres seguintes, até o fim do formato.

Para erros encontrados na fase de definição de macros, foi usado um procedimento que permite prosseguir com a análise até o fim das definições: a macro errada é considerada ine xistente, retirando-se o atributo de nome de macro do nome da macro; procura-se a próxima palavra MACRO ou ENDMACRO, e dai prossegue a análise das macros restantes, até o ENDMACRO. Nes te ponto será emitida uma segunda mensagem (a primeira, ao en contrar o erro), informando que a compilação foi suspensa por erro na definição de macro.

Erros durante a expansão de macros e outros difíceis de serem contornados, como fim da memória disponível, causam

a interrupção imediata da compilação.

No segundo passo da compilação, serão detetados erros sintáticos não referentes a macros, e erros semânticos. Outros erros semânticos só podem ser detetados em tempo de execução  $|Aho^{13}|$ . Neste último caso, os erros serão detetados pelos módulos externos chamados, ou pelo próprio programa gerado. Mais detalhes em  $|$  Zakimi<sup>5</sup>  $|$ .

# CAPÍTULO VII

# CONCLUSÕES E CONSIDERAÇÕES FINAIS

O presente trabalho, que inclui a análise léxica e o tratamento de macros da linguagem EXPAND, foi desenvolvido em paralelo com o trabalho de  $|$  Zakimi<sup>5</sup>, que trata da análise sin tática e geração de código. Por causa da implementação em pa ralelo, foi necessário um esforço suplementar de cada um para simular a atuação do outro, e novo esforço para unificar os dois trabalhos. Com a unificação, está disponível o compilador no computador MITRA 15 do Laboratório de Automação e Simu lação de Sistemas. O trabalho de |Zakimi<sup>5</sup> | foi completado no início de 1980.

A linguagem EXPAND tem como característica um compila dor pequeno para o tipo de linguagem. Um dos objetivos de se implementar um compilador assim é seu uso em minicomputadores, e, como tal, o computador MITRA 15 representou uma boa opção para a implementação.

O uso de macros sintáticas nesta implementação acarre ta em muitas das vantagens e desvantagens inerentes a qualquer tipo de macro. A definição de macros através de outras macros pode ser uma ferramenta perigosa, gerando código extre mamente ineficiente. Isto levaria ao pensamento de se adotar um possante módulo de otimização de código, o que por sua vez não é compatível com a idéia de um compilador pequeno. Uma

solução de compromisso pode ser alcançada.

A macro sintática apresenta uma série de vantagens so bre a macro comum. A facilidade de compreensão de sua semântica auxilia a compreensão do programa, e a utilização de macros feitas por diferentes usuários. Seu formato livre possi bilita a simulação de diferentes instruçÕes, e assim, poderia ser executado no MITRA-15 um programa em uma linguagem inexis tente neste computador. Em certos casos, é claro, isto poderia ser oneroso para um minicomputador. Por outro lado, o uso de um formato mais livre requer um cuidado maior na delimitação dos parâmetros, e o usuário terá que se conscientizar dis to.

Deve-se notar que  $|$  Cheatham<sup>1</sup> |,  $|$  Leavenworth<sup>2</sup> | e  $|$  Cole<sup>14</sup> | colocam todo o tratamento de macros durante a análise sintáti ca, enquanto que o presente trabalho faz este tratamento, atra vés de uma análise sintática simplificada, durante a análise léxica. Esta Última abordagem foi motivada pela necessidade de se dividir o compilador em dois, já que havia trabalho jus tificando duas teses, e a melhor divisão de tarefas foi a aci ma referida. | Cheatham<sup>1</sup> | define mesmo a macro sintática como sendo aquela cujo tratamento ocorre durante a análise sintáti ta. Isto colocaria o esquema de macros implementado neste tra balho fora do contexto de macros sintáticas. Preferimos, entretanto, considerar macros sintáticas como aquelas que permi tem adicionar novas estruturas sintáticas à linguagem base.

O tratamento de macros durante a fase de análise sintática possibilita o uso do analisador sintático nestas oca-

siões. Esta é uma ferramenta poderosa e traz vários beneficios, possibilitando uma extensão mais poderosa e mais maleável que a oferecida nesta implementação. Para começar, os pa râmetros reais podem ser checados quanto à sintaxe, e os erros imediatamente enunciados. No caso de EXPAND, na fase da análise sintática a macro já deixou de existir como um conjun to, e os erros sintáticos podem não ser facilmente identificá veis com os parâmetros. Outra vantagem é que os parâmetros podem ser da classe de qualquer elemento sintático da linguagem base, e não apenas o conjunto de metavariáveis escolhidas para EXPAND.  $|$  Leavenworth<sup>2</sup> também define o corpo e a estru tura da macro como pertencendo ou à categoria sintática <comando> ou à categoria <função>, para facilitar o reconheci mento pelo analisador sintático.  $|$ Cole<sup>14</sup> | e  $|$ Cheatham<sup>1</sup> | vão mais além, generalisando o conceito e permitindo macros de qualquer categoria sintática da linguagem base. | Cole<sup>14</sup> | ana lisa também dificuldades da implementação das idéias propos tas, e lembra que parâmetros e macros podem ter que ser anali sados várias vezes, como por exemplo no caso de macros em pro fundidade, mostrando também um caso em que um parâmetro corre to não seria aceito. Para remediar estes casos, propõe a pro dução de código parcialmente compilado a cada parâmetro verificado, assim como a compilação parcial do corpo da macro, deixando espaços para os parâmetros.

Seria desejável a existência de uma biblioteca de macros, onde estariam macros semelhantes às instruções mais co-

muns das linguagens mais importantes, aumentando muito, com isto, o escopo de EXPAND. Esta biblioteca estaria melhor 10 calizada em disco, e necessitaria de um módulo no começo do compilador, para ler as macros desejadas para transportá-las para a memória. O formato dos programas poderia ter que ser alterado, para dar a opção de utilização de macros desta biblioteca.

#### BIBLIOGRAFIA

- $11$  Cheatham, T.E. The Introduction of Definitional Facili ties Into Higher Leve1 Programming Languages, Proc. AFIPS, 1966; Fall Joint Computes Conference, USA, 29: 623-637, 1966.
- $\vert^{2}\vert$  Leavenworth, B.M. Syntax Macros and Extended Translation - CACM, USA, 9(11):790-793, 1966.
- <sup>1</sup>**31** Naur, Peter Revised Report on The Algorithmic Language Algo1 60 - CACM, USA, 6(1):65-87, 1960.
- $|4|$  Aho, Alfred e Ullman, Jeffrey Theory of Parsing, Trans lation and Compiling - N.J., Prentice Hall, 1978.
- <sup>5</sup> | Zakimi, Miyasato, Beatriz Expand Uma Linguagem Extensi vel Através de Macros Sintáticas: Compilador da Lingua gem Base, Rio de Janeiro, Tese de M. Sc. , COPPE-UFRJ, 1980.
- <sup>16</sup> | Schwarz, G. O Laboratório de Automação e Simulação de Sistemas (LASS): Descrição e sua Atuação desde a Origem até 1978 - Rio de Janeiro, COPPE-UFRJ, 1978.
- $|^{7}|$  MITRA-15, Editeur Temps Réel MTR França, CII, 1974
- $|$ <sup>8</sup> | MITRA-15, Langage LP15, LP15E, França, CII, 1974.
- $|9|$  Gries, David Compiler Construction for Digital Computers, John Wiley & Sons, Wiley, 1971.
- $|^{10}$  | MITRA-15, Editeurs Chargeur ECH, Editeurs de liens EDL, EDL-E, EDL-EX, EDL-D, EDL-DX, França, CII, 1975.
- $1^{\text{II}}$  De Souza, Jano Moreira Algoritmos de Hashing para Problemas Especificos, Rio de Janeiro, Tese de M.Sc., COPPE UFRJ, 1978.
- ["I **Knuth,** D.E. **The art of computer programming vo1.3: Sorting and Searching** - **Reading, Mass., Addilson-Wesley, 1968.**
- **[I3/ Aho, Alfred e Ullman, Jeffrey Principies of Compiler Design, califórnia, Addison-Wesley, 1978.**
- [141 **Cole, A.J. Macro Processors, Cambridge, Cambridge University Press, 1976.**

# APENDICE **I**

# PROGRAMA EXEMPLO

& PRØGPAMA EXEMPLØ ŝ. DECLARACEES DE MACRÉ  $\ell$ 8 & MACRØ IFF-THEN-ELSE ê. MACRE IFF SOENL THEN SEXPI ELSE SEXPE DEFINE FEESIN LABEL #L: IF ACOND THEN BEGIN RESULT SEXPIJ GE TE #L EN DJ **RESULT SEXP2:**  $\#\mathsf{L}$  : FEND 8. & MACRE FER Ĉ. MACRØ FØR \$VAR := \$EXPI UNTIL \$EXP2 DØ \$STAT DEFINE EEGIN LABEL #LI, #L2;  $SVar := SEXP1$ #LI: IF SVAR GT SEXP2 THEN G0 T0 #L2:  $$STAT$  $\begin{array}{lll} \texttt{SVAR} & := & \texttt{SJAR} + 1 \\ \texttt{GO} & \texttt{TC} & \texttt{FLI} \end{array}$  $$L2:$ **EMD EN DMACRØ** ê. & FIM DE DECLARACGES DE MACRÉ  $\mathcal{E}$ Ê, PREGRAMA QUE CALCULA E N-ESIME NUMERE DE FIEONACCI È BEGIN INTEGER N.F. **READ (12, N):**  $F := IFF N EQ O THEP Q$ ELSE IFF N EO 1 THEN I ELSE FBEGIN INTEGER ULT.J.FIEJ ULT.FIE  $:=$  0.11 FER J := 2 UNTIL N DE ULT, FIL := FIL, ULT+FIL; RESULT FIE  $P$  EN D; WRITE("NUMER@"; I2,N; "DA SERIE DE FIBØNACCI"; I6,F); END

F & N T E EXPANDIDE  $\sim$  3

EEGIN INTEGERN, F : READ ( I 2, N ) : F := FEEGIN LABEL IFF-#L ; IF N EQ O THEN BEGIN RESULT O : GØ TØ IFF-#L END ; RESULT FEEGIN LAEEL IFF-CL : IF N EQ 1 THEN BEGIN RESULT 1 : G0 T0 IF3-AL END : RESULT FEEGIN IFTEGER ULT , J , FIB ; ULT , PIB := 0 , 1 ; BEGIN LABEL FØR-#LI , FØR-#L2 : J := 2 : FØR-#L1 : IF J GT N THEN GØ TØ FØR-#L2 : ULT J FIB := FIB. ULT + FIB : J := J + I : GØ TØ PØR-#L1 : FØR-#L2 : END : RESULT FIB FEND : IFF-#L : FEND : IFF-#L : FEND : WRITE ( "NUMER&" : I 2 , N : "DA SERIE DE FIE@NACCI" ; 1 6 , F ) ; END